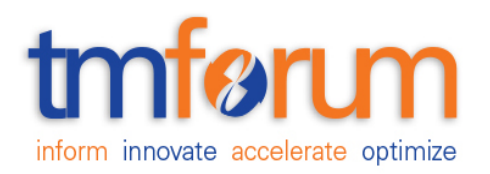

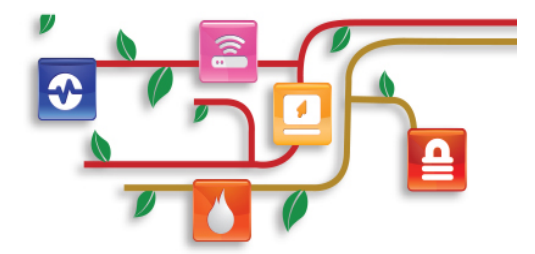

## *TM Forum Specification*

## **Geographic Address Management API REST Specification**

 **TMF673 Release 17.5.0 January 2018**

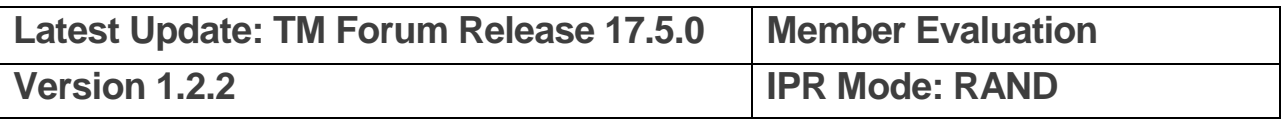

## <span id="page-1-0"></span>**NOTICE**

Copyright © TM Forum 2018. All Rights Reserved.

This document and translations of it may be copied and furnished to others, and derivative works that comment on or otherwise explain it or assist in its implementation may be prepared, copied, published, and distributed, in whole or in part, without restriction of any kind, provided that the above copyright notice and this section are included on all such copies and derivative works. However, this document itself may not be modified in any way, including by removing the copyright notice or references to TM FORUM, except as needed for the purpose of developing any document or deliverable produced by a TM FORUM Collaboration Project Team (in which case the rules applicable to copyrights, as set forth in the TM [FORUM IPR Policy,](http://www.tmforum.org/IPRPolicy/11525/home.html) must be followed) or as required to translate it into languages other than English.

The limited permissions granted above are perpetual and will not be revoked by TM FORUM or its successors or assigns.

This document and the information contained herein is provided on an "AS IS" basis and TM FORUM DISCLAIMS ALL WARRANTIES, EXPRESS OR IMPLIED, INCLUDING BUT NOT LIMITED TO ANY WARRANTY THAT THE USE OF THE INFORMATION HEREIN WILL NOT INFRINGE ANY OWNERSHIP RIGHTS OR ANY IMPLIED WARRANTIES OF MERCHANTABILITY OR FITNESS FOR A PARTICULAR PURPOSE.

Direct inquiries to the TM Forum office:

<span id="page-1-1"></span>4 Century Drive, Suite 100 Parsippany, NJ 07054, USA Tel No. +1 973 944 5100 Fax No. +1 973 944 5110 TM Forum Web Page: [www.tmforum.org](http://www.tmforum.org/)

## **TABLE OF CONTENTS**

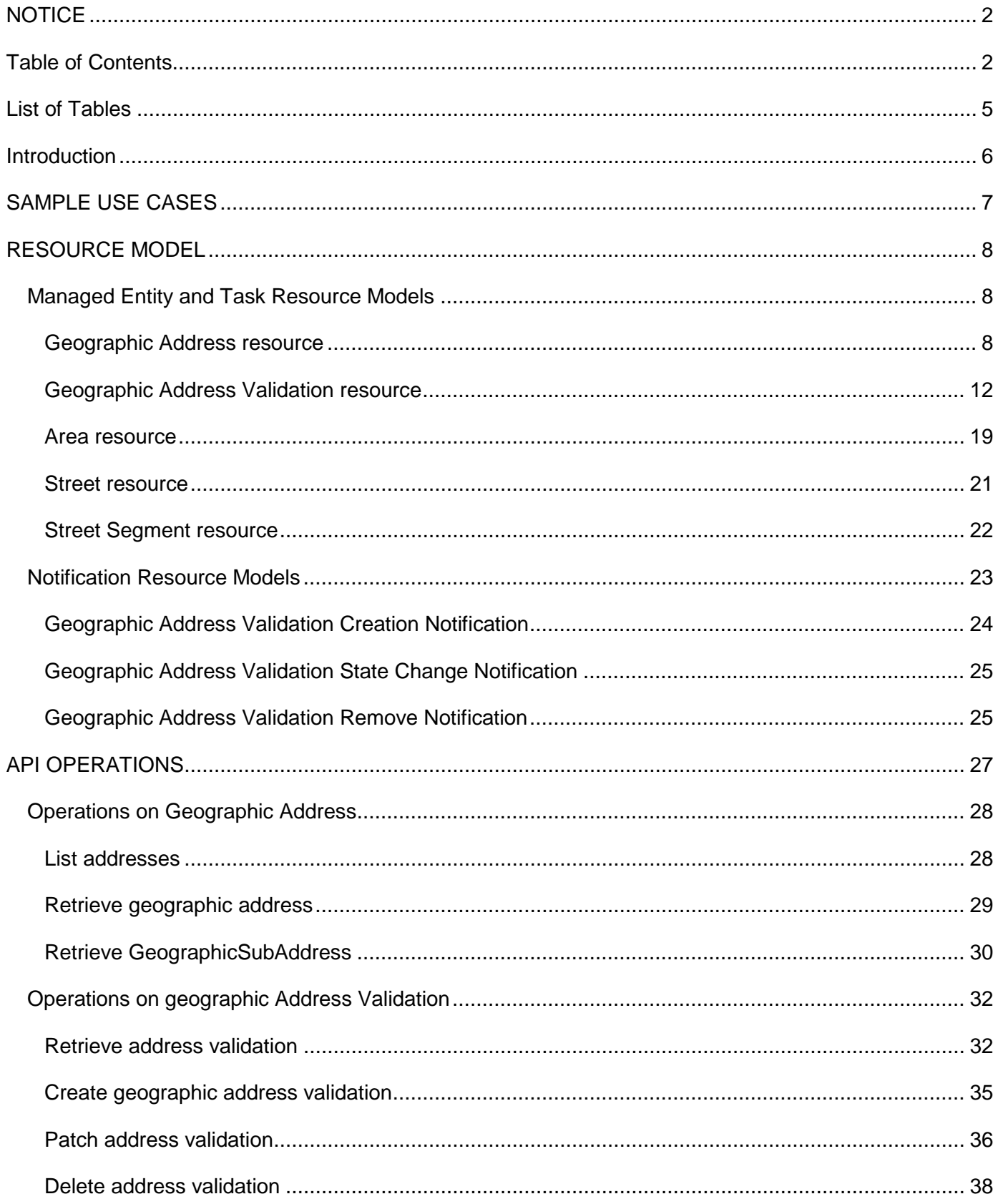

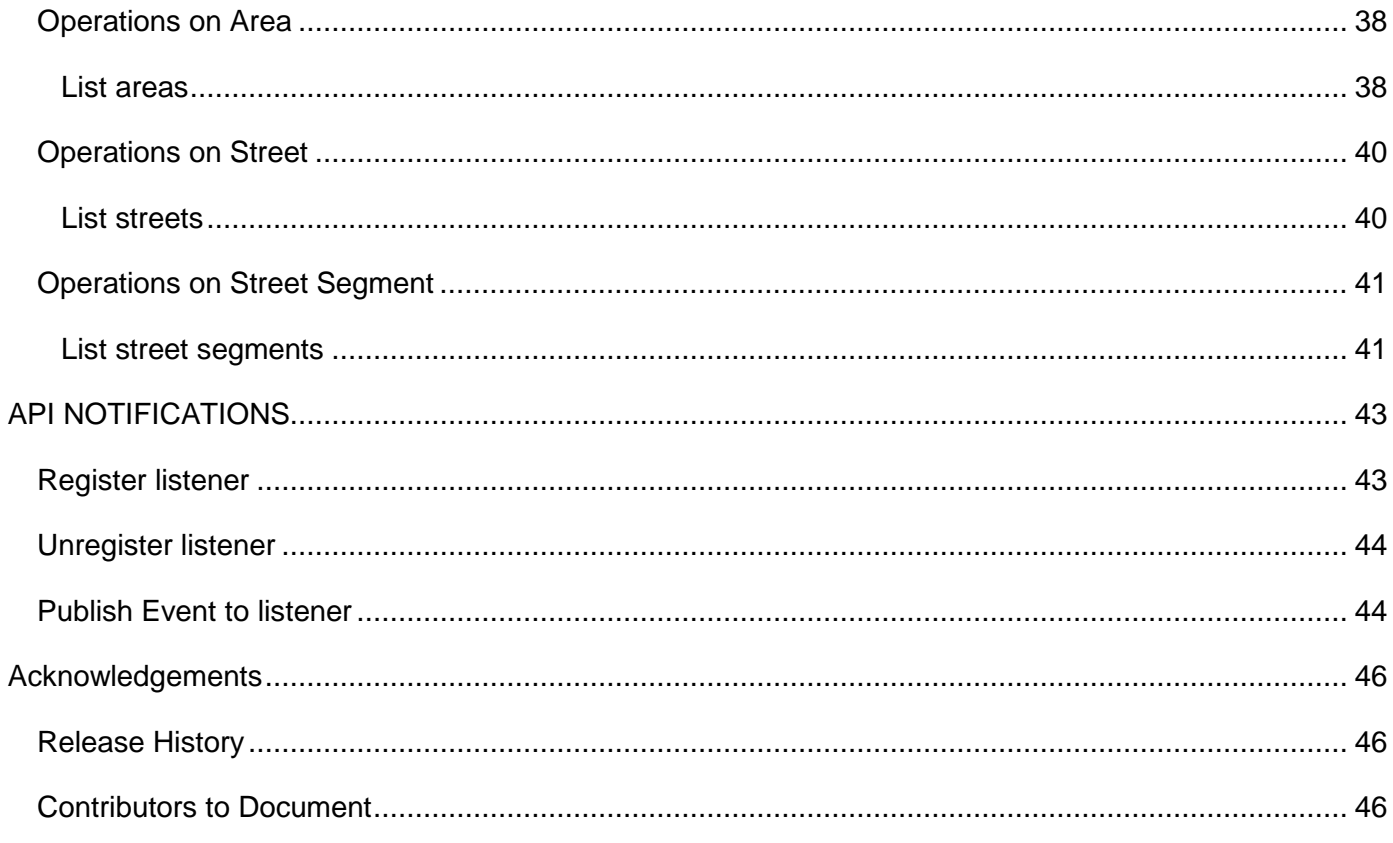

## <span id="page-4-0"></span>**LIST OF TABLES**

N/A

## <span id="page-5-0"></span>**INTRODUCTION**

The following document is the specification of the REST API for geographic address management. It includes the model definition as well as all available operations.

The Geographic Address Management API provides a standardized client interface to an Address management system.

It allows looking for worldwide addresses.

It can also be used to validate geographic address data, to be sure that it corresponds to a real geographic address.

Finally, it can be used to look for a geographic address by: searching an area as a start (city, town …), then zooming on the streets of this area, and finally listing all the street segments (numbers) in a street.

## <span id="page-6-0"></span>**SAMPLE USE CASES**

Reader will find example of use cases using Usage API in "Open Digital Business Scenarios and Use Cases" document.

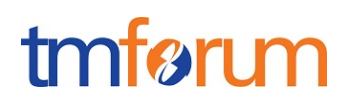

## <span id="page-7-0"></span>**RESOURCE MODEL**

<span id="page-7-1"></span>Managed Entity and Task Resource Models

### <span id="page-7-2"></span>GEOGRAPHIC ADDRESS RESOURCE

Structured textual way of describing how to find a Property in an urban area (country properties are often defined differently).

**International address format compliance**: The data model included in this API corresponds to the UrbanPropertyAddress Class defined in SID (under Common Business Entities Domain::Location ABE::Geographic Place ABE::Geographic Address ABE), that can be extended (as it is in SID) to other classes such as JapanesePropertyAddress, AustralianPropertyAddress that can include specific elements in the data model.

**Formatted address compliance:** in a same way that all international address, formatted address could be managed with @type and @schemaLocation extension pattern.

#### **Resource model**

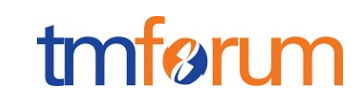

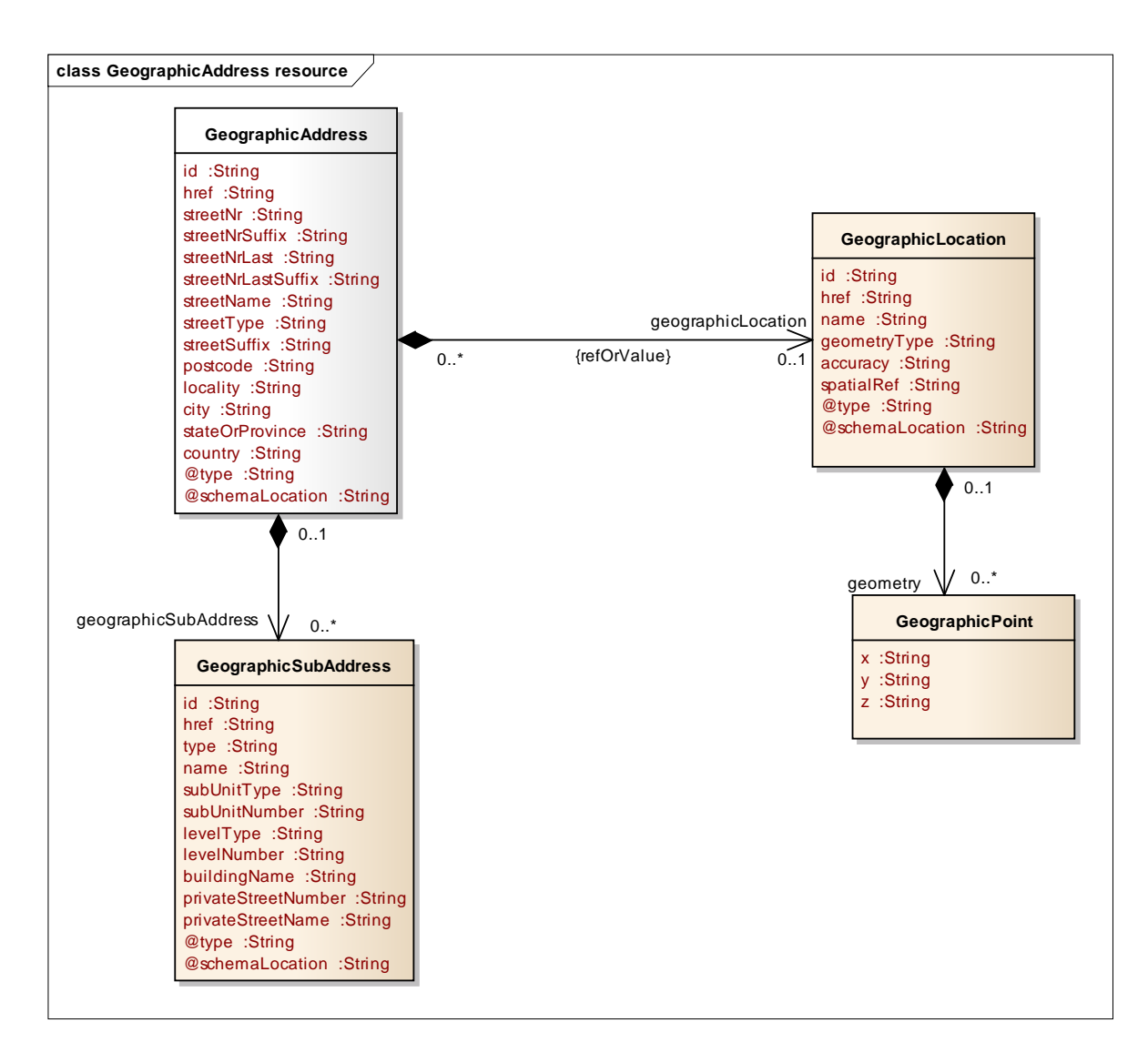

#### **Lifecycle**

No state machine for the resources detailed in this API

#### **Field descriptions**

#### *Address* fields

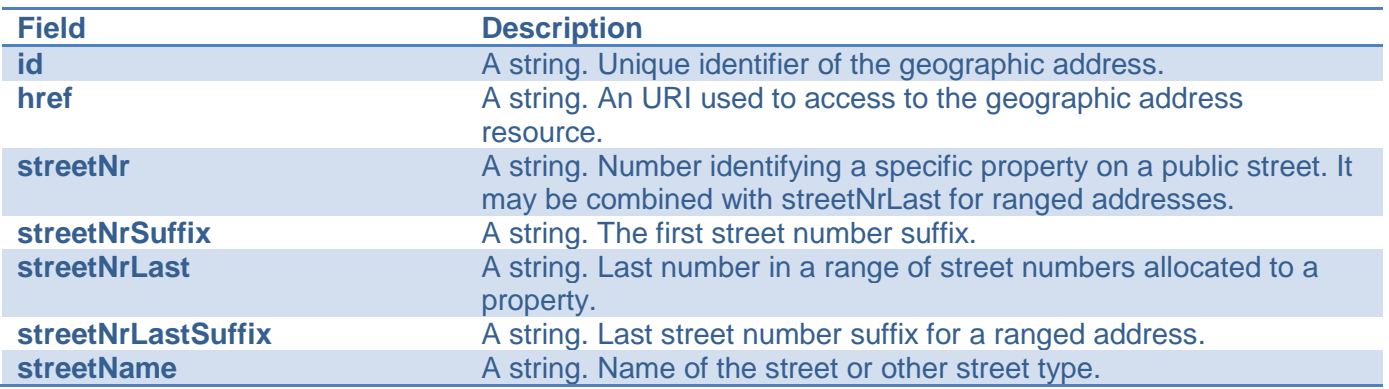

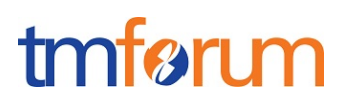

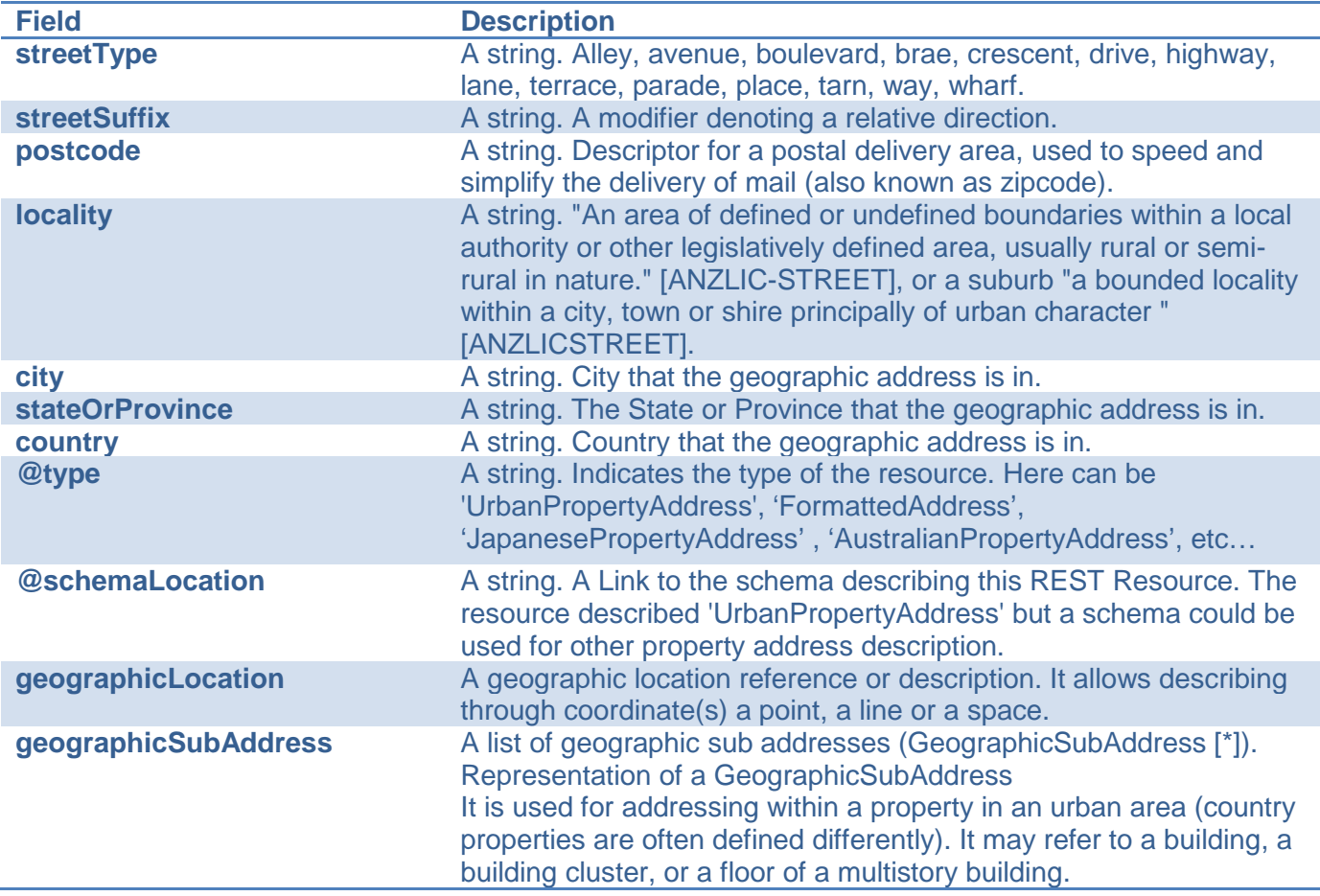

#### *GeographicLocation* sub-resource

A geographicLocation allows referring a geographicLocation through an id, or, describing through coordinate(s) a point, a line or a space.

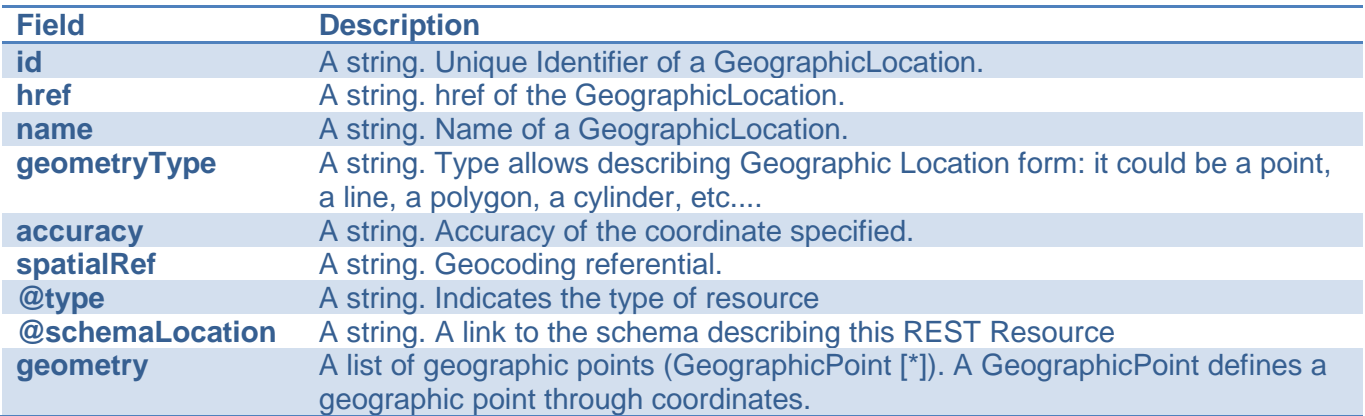

#### *GeographicPoint* sub-resource

A GeographicPoint defines a geographic point through coordinates.

## tmfer m

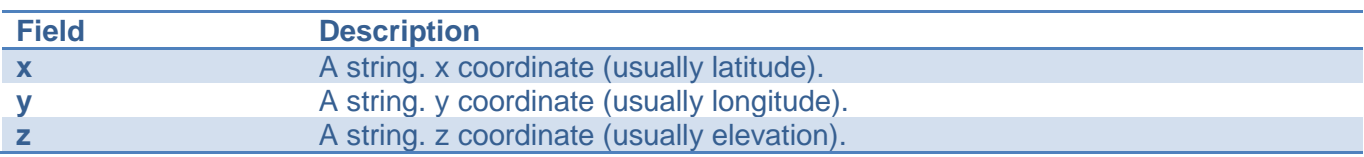

Note about multiple geographicPoint: The multiple points refer to the possibility that an address is not defined only by a single point (typically coordinates) but by the boundary defined by a set of points defining the area that forms the shape of the place defined by that address. Since most of the cases a single point would be enough (coordinates), it may be helpful to also define an optional element to define the coordinates when the geometry is not to be used.

#### *GeographicSubAddress* sub-resource

Representation of GeographicSubAddress

It is used for addressing within a property in an urban area (country properties are often defined differently). It may refer to a building, a building cluster, or a floor of a multistory building.

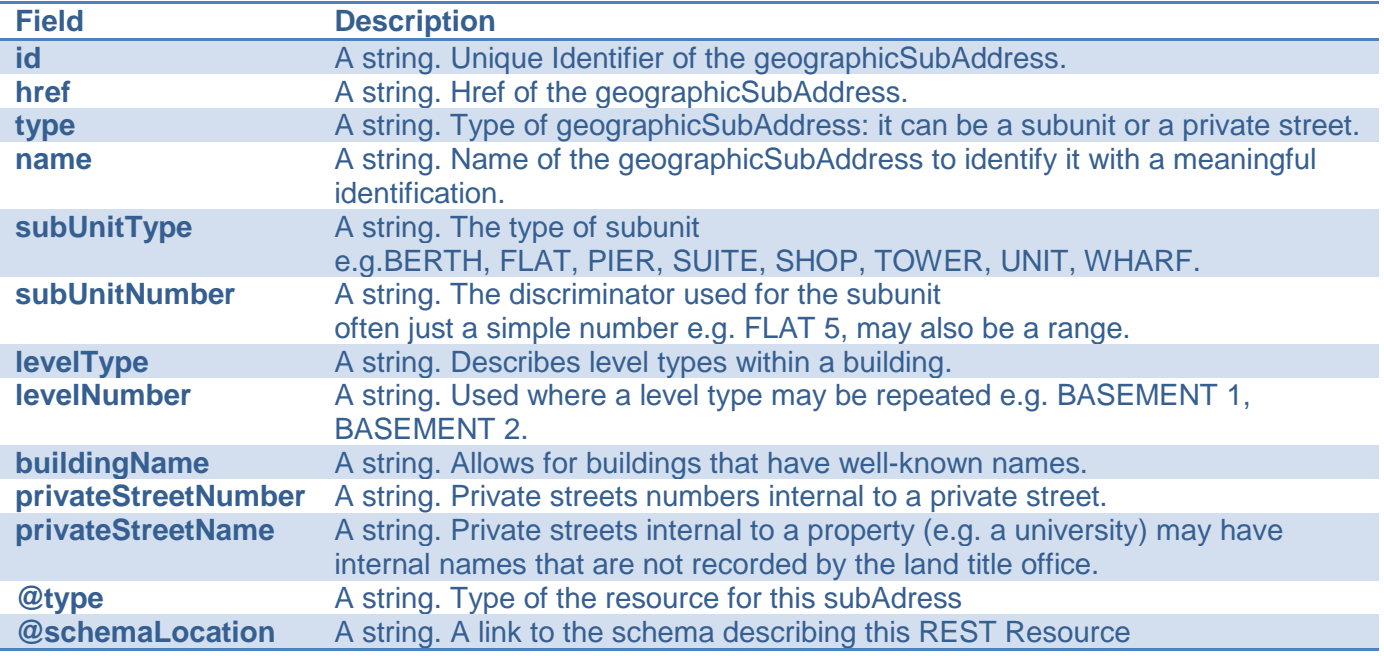

#### **Json representation sample**

We provide below the json representation of an example of an 'GeographicAddress' resource object

```
{
   "id": "9090", 
   "href": "https://host:port/location/geographicAddress/9090", 
   "streetNr": "225", 
   "streetNrSuffix": "B", 
   "streetNrLast": "", 
   "streetNrLastSuffix": "", 
   "streetName": " Strathmore", 
   "streetType": "Terrace",
```
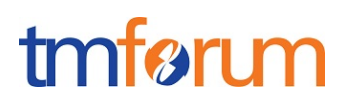

```
 "streetSuffix": "", 
   "postcode": "5004", 
   "locality": "Brighton.", 
   "city": "Brighton", 
   "stateOrProvince": "SA", 
   "country": "Australia",
   "@type": "UrbanPropertyAddress ", 
   "geographicLocationRefOrValue":[
  {
     "id": "3251", 
      "href": "https://host:port/location/geographicLocation/3251"
   }, 
   {
     "id": "4164", 
     "href": "https://host:port/location/geographicLocation/4164", 
     "name": "ExactPlace", 
      "geometryType": "point",
      "accuracy": "", 
      "spatialRef": "WGS84", 
      "@type": "GeographicLocation", 
      "geometry": [
        {
          "x": " 1.430937", 
          "y": " 43.597208", 
          "z": ""
        }
      ]
    }
   ],
   "geographicSubAddress": [
     {
        "id": "3833", 
        "href": "https://host:port/location/geographicSubAddress/3833", 
        "type": "SubUnit", 
        "name": "Flat 39", 
        "subUnitType": "flat", 
        "subUnitNumber": "39", 
        "levelType": "floor", 
        "levelNumber": "3", 
        "buildingName": "Jean Pontus Building", 
        "privateStreetNumber": "", 
        "privateStreetName": "",
        "@type": "GeographicSubAddress"
     }
  \lceil}
```
## <span id="page-11-0"></span>GEOGRAPHIC ADDRESS VALIDATION RESOURCE

This resource is used to manage geographic address validation request and response.

#### **Resource model**

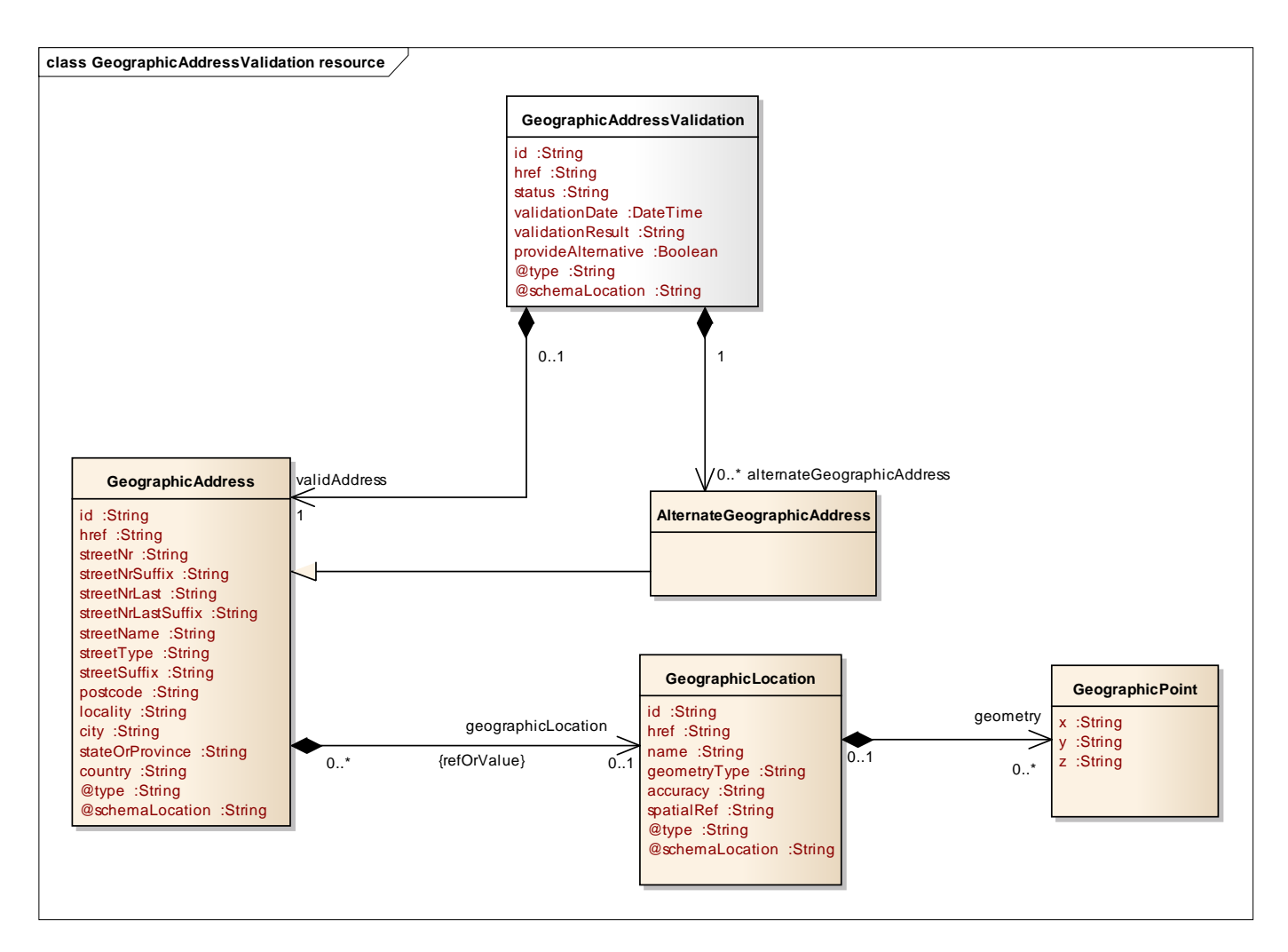

#### **Lifecycle**

The geographic address validation lifecycle is tracked by mean of the state field. Typical lifecycle values are: Rejected, in Progress, Done, and Terminated with Error. The state machine specifying the typical state change transitions is provided below.

tmførum

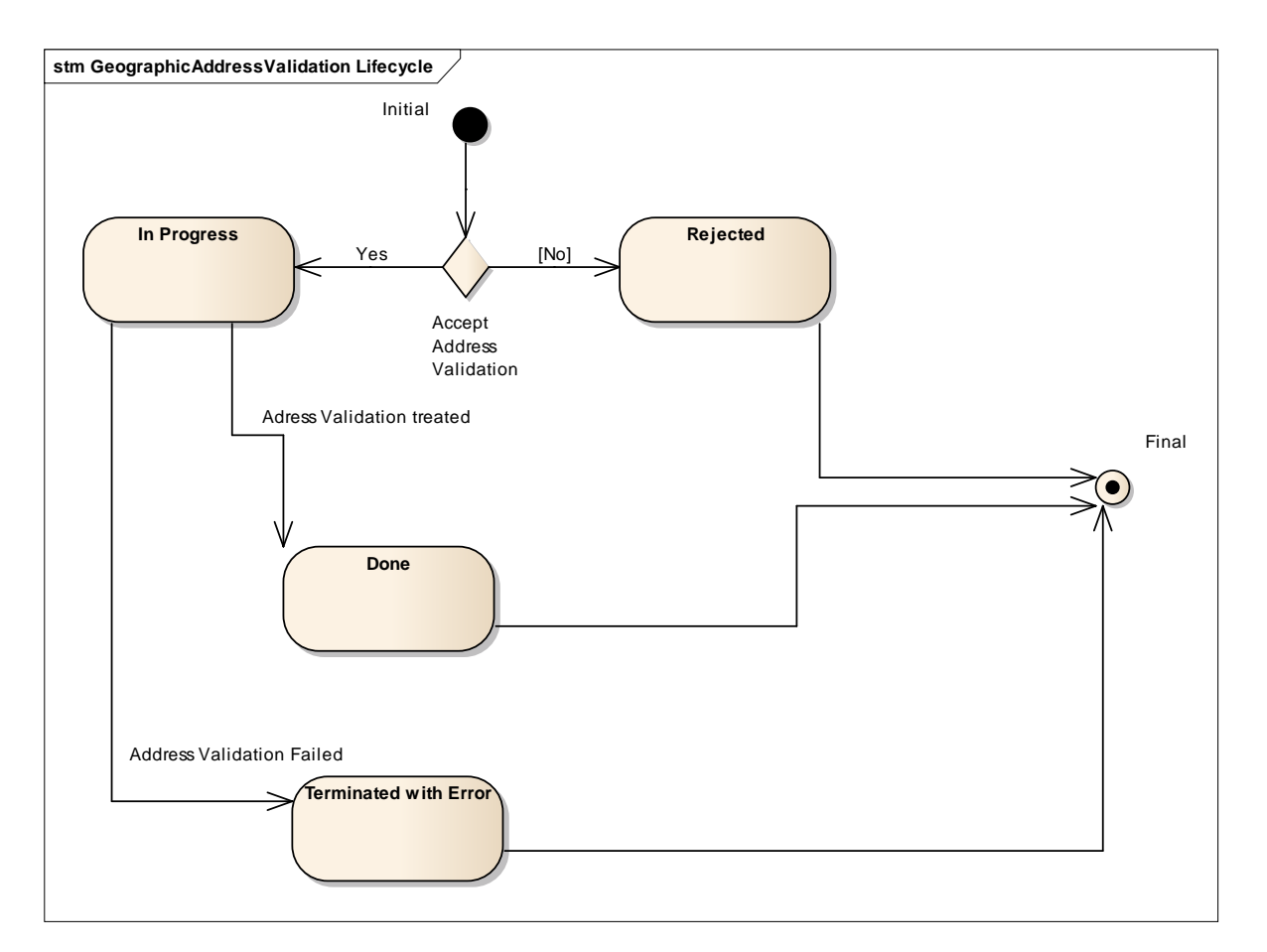

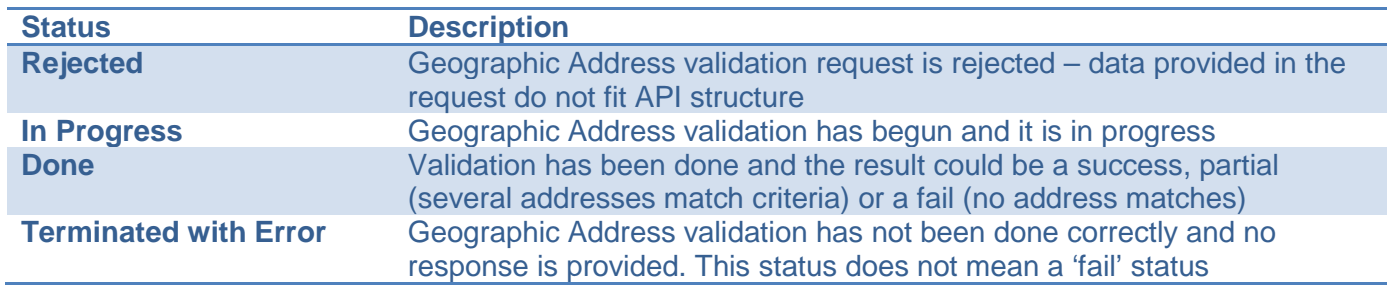

#### **Field descriptions**

#### *GeographicAddressValidation* fields

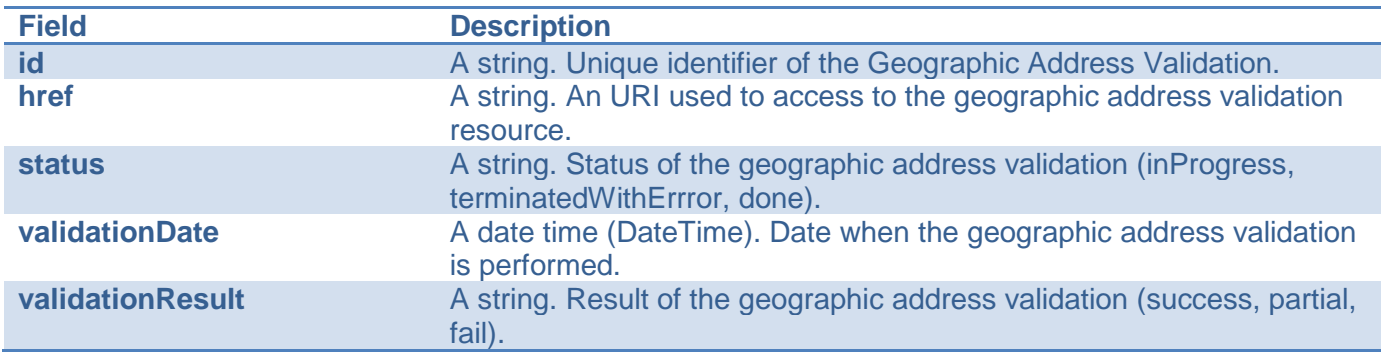

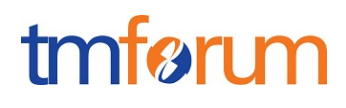

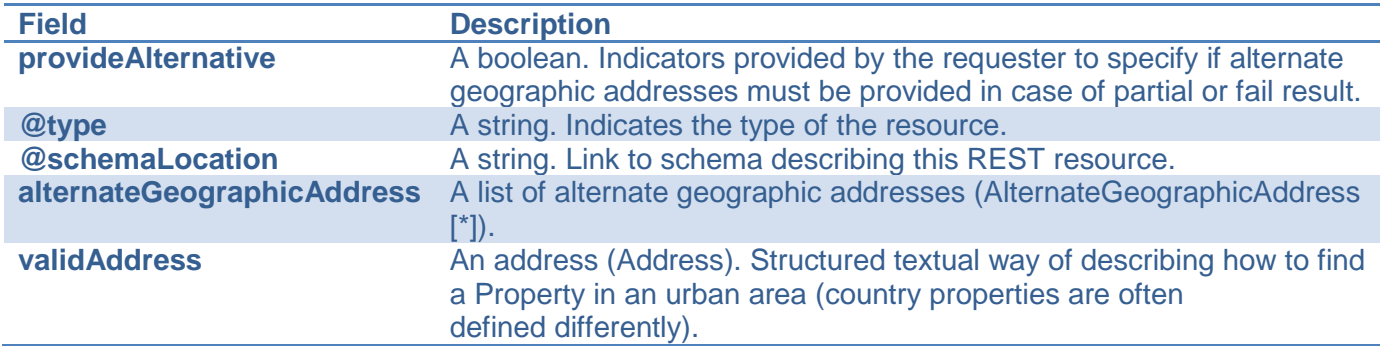

#### *GeographicAddress* sub-resource

Structured textual way of describing how to find a Property in an urban area (country properties are often defined differently).

#### **The expected API behavior is the following**

- 1. API requester describes an address or a part of it in the GeographicAddress 'validAddress' structure. With provideAlternative flag, requester indicates if he's expecting to get alternate address proposition if there is not an exact match with the input attributes.
- 2. A geographic address validation is performed based on this information 3 possible outputs:
	- a. Exactly **one** address fits the request criteria. The validationResult is '**success**'. The address is completely described in the response under validAddress structure (it could value more attributes than described in the request)
	- b. More than on addresses match the requested criteria. The validationResult is '**partial**'. The response – if provideAlternative flag was set to yes - provide all geographic addresses matching the criteria within alternateAddress structure. Nothing is provided in the response under validAddress structure.
	- c. None address match the criteria. The validationResult is '**fails**. The response could provide 'close' addresses within alternateAddress structure if provideAlternative flag was set to yes. Nothing is provided in the response under validAddress structure

It is important to note that all these outputs (2a/2b/2c) trigger an addressValidation status change to 'done' and not 'Termination with Error'. This later is used only if API provider is not able to perform an address validation.

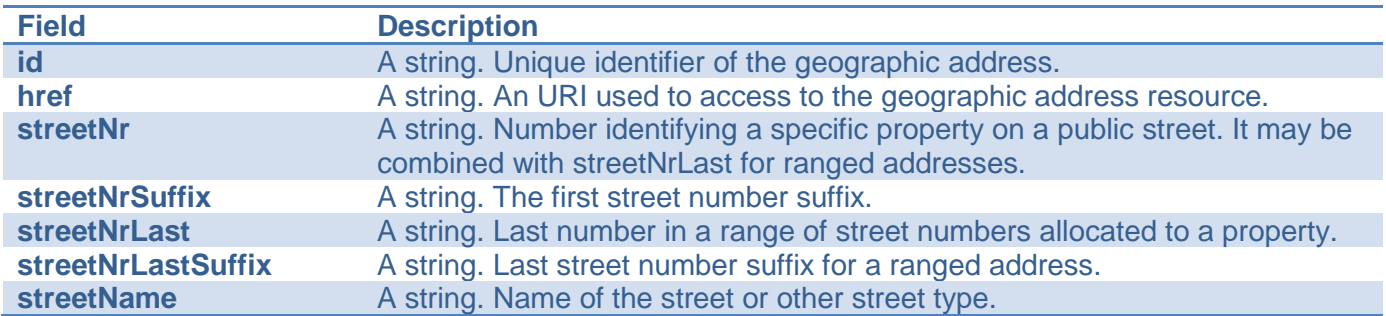

Note: Address corresponds to SID UrbanPropertyAddress.

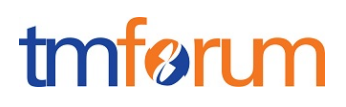

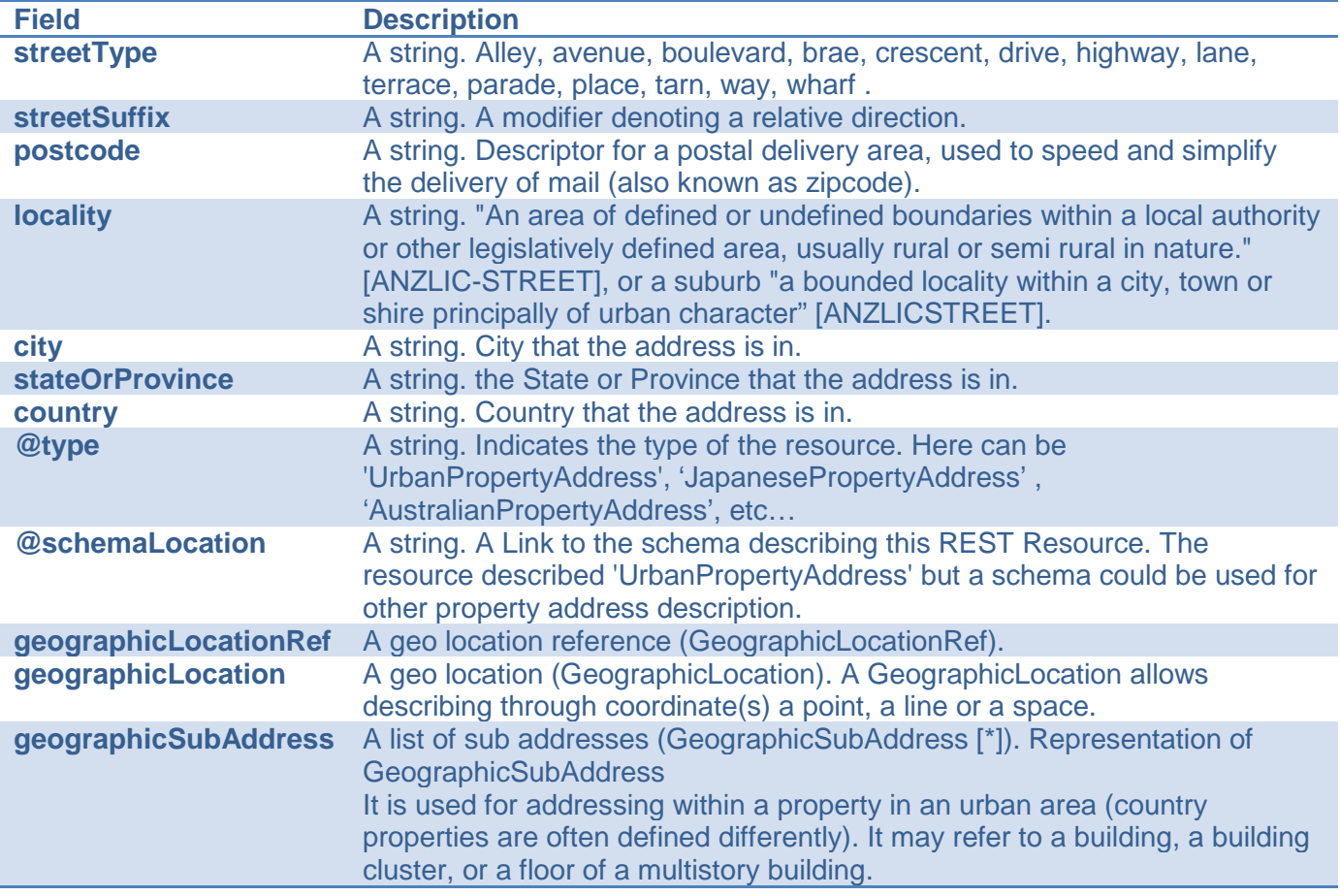

#### *AlternateGeographicAddress* sub-resource

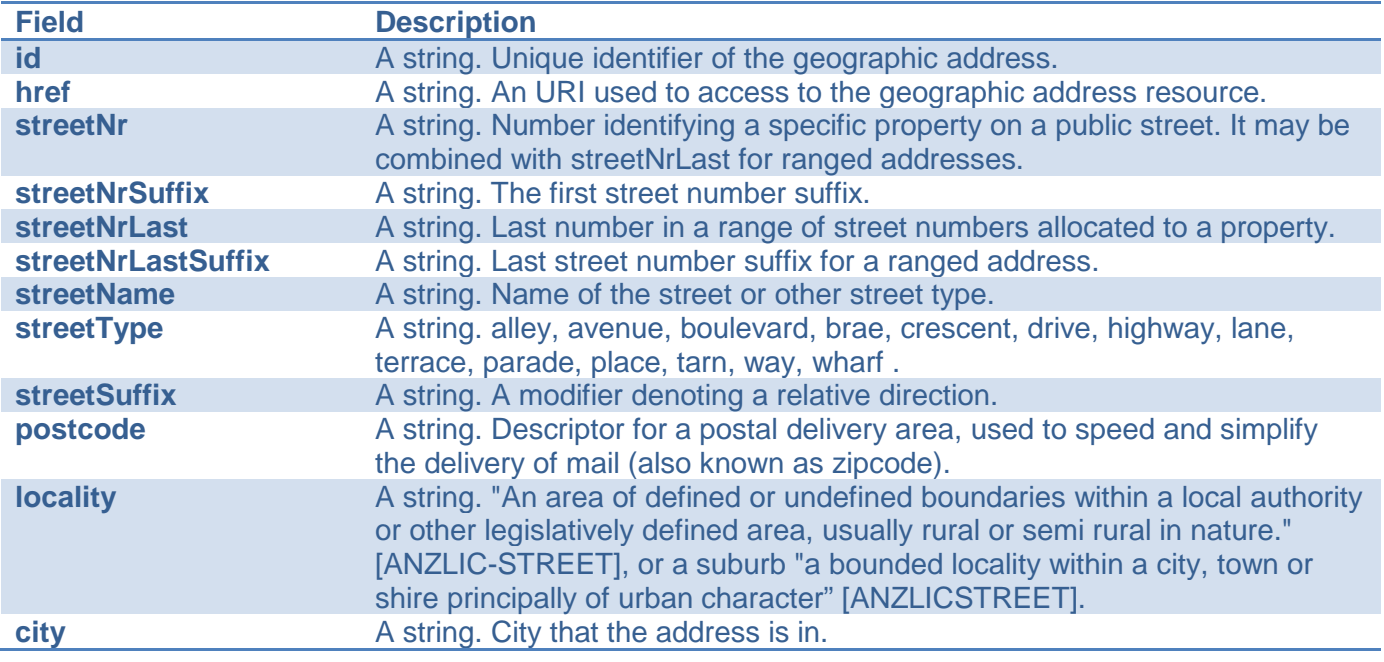

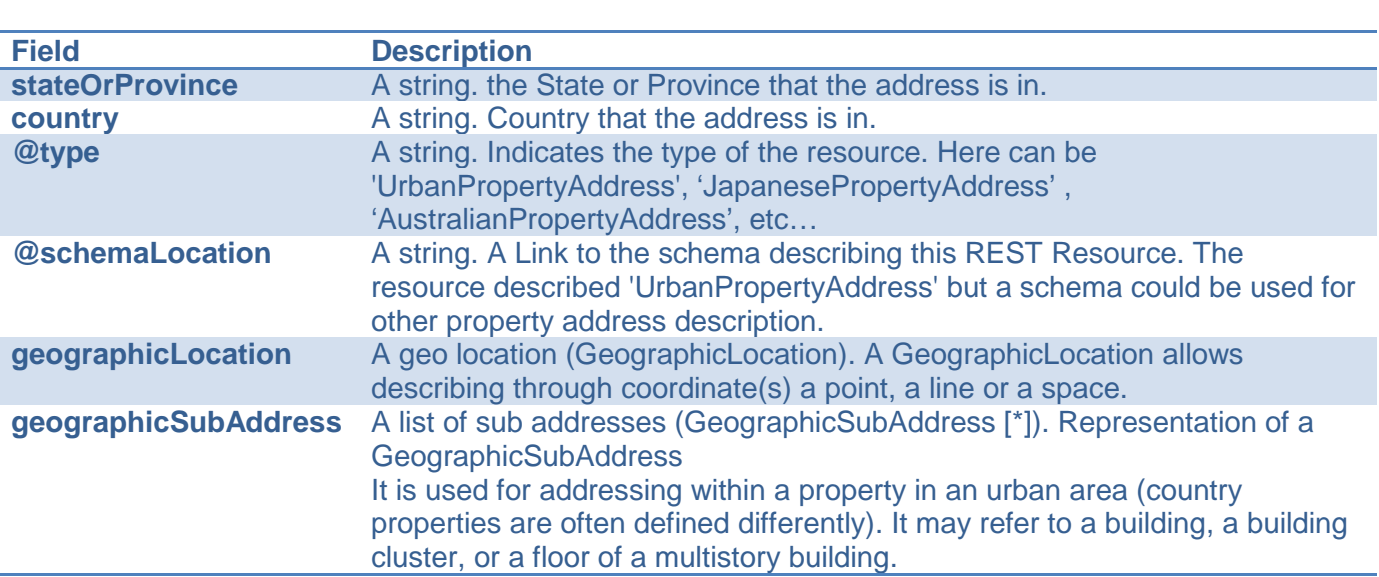

#### *GeographicLocation* sub-resource

A GeographicLocation allows describing through coordinate(s) a point, a line or a space.

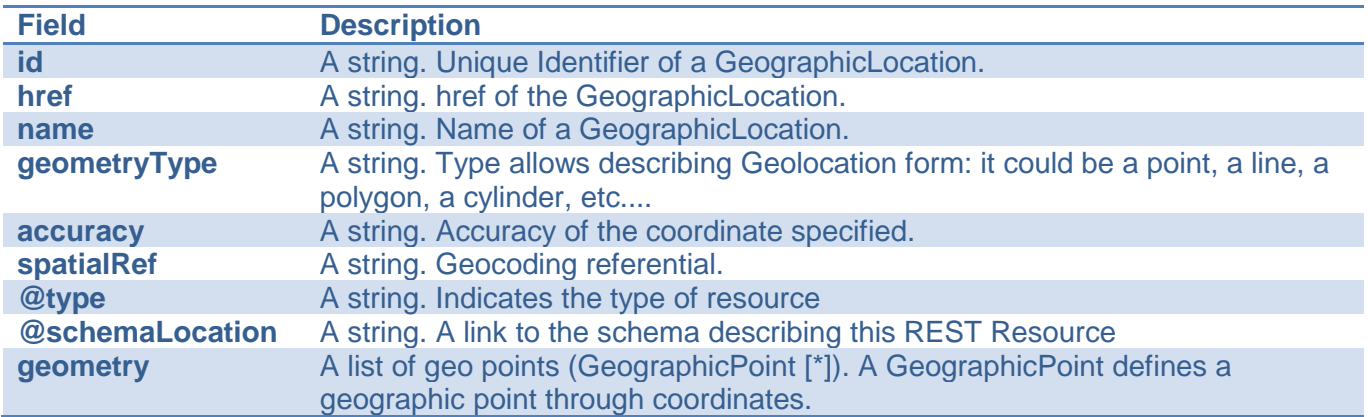

#### *GeographicPoint* sub-resource

A GeographicPoint defines a geographic point through coordinates.

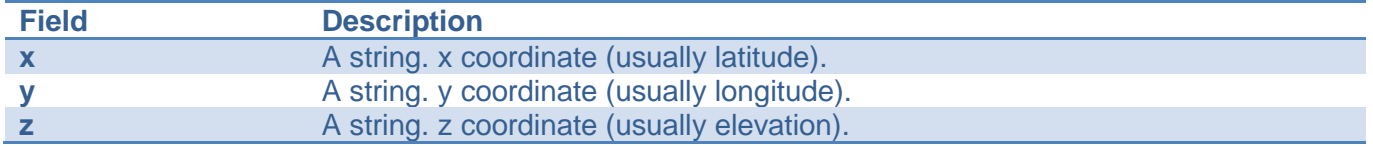

#### *GeographicSubAddress* sub-resource

Representation of a GeographicSubAddress

It is used for addressing within a property in an urban area (country properties are often defined differently). It may refer to a building, a building cluster, or a floor of a multistory building.

tmførum

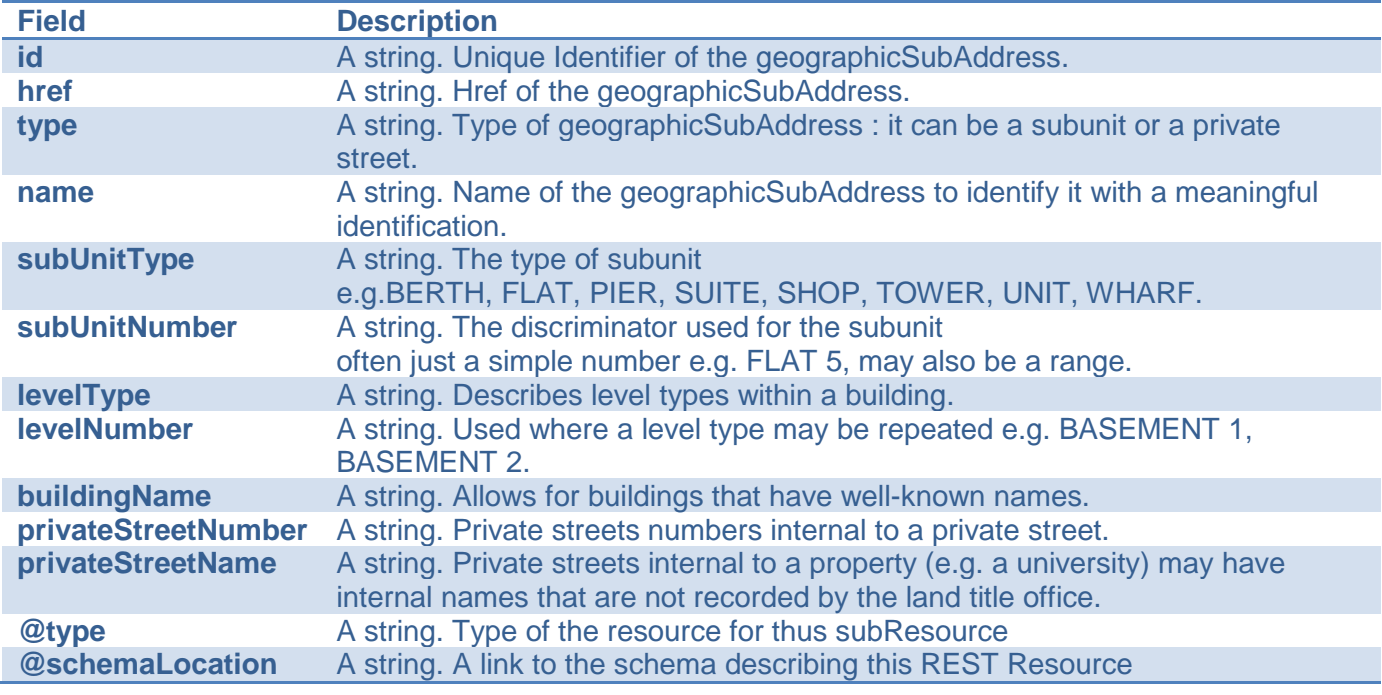

#### **Json representation sample**

We provide below the json representation of an example of an 'AddressValidation' resource object

```
{
   "id": "8315", 
   "href": "https://host:port/location/geographicAddressValidation/8315", 
   "status": "done", 
   "validationDate": "2017-05-03T00:00", 
   "validationResult": "partial.", 
   "provideAlternative": true, 
   "@type": "UrbanPropertyValidationAddress " 
    "validAddress": {
     "id": "", 
     "href": "", 
      "streetNr": "56", 
      "streetNrSuffix": "", 
      "streetNrLast": ".", 
     "streetNrLastSuffix": "", 
      "streetName": "Pontus", 
      "streetType": "Alley", 
      "streetSuffix": "Doctor", 
      "postcode": "45002", 
      "locality": " San Pedro ", 
      "city": " San Pedro ", 
      "stateOrProvince": "", 
      "country": "Ivory Coast",
      "@type": "UrbanPropertyAddress "
   },
   "alternateGeographicAddress": [
\overline{\phantom{a}}
```
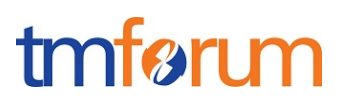

```
 "id": "9912", 
   "href": "https://host:port/location/geographicAddress/9912", 
   "streetNr": "56", 
   "streetNrSuffix": "A", 
   "streetNrLast": "", 
   "streetNrLastSuffix": ".", 
   "streetName": "Pontus", 
   "streetType": "Alley", 
   "streetSuffix": "", 
   "postcode": "45002", 
   "locality": "San Pedro", 
   "city": " San Pedro.", 
   "stateOrProvince": "", 
   "country": "Ivory Coast",
   "@type": "UrbanPropertyAddress " 
   "geographicLocationRefOrValue": {
      "id": "9597", 
      "href": "https://host:port/location/geographicLocation/9597"
   }, 
  {
   "id": "9998", 
   "href": "https://host:port/location/geographicAddress/9998", 
   "streetNr": "56", 
   "streetNrSuffix": "B", 
   "streetNrLast": "", 
   "streetNrLastSuffix": ".", 
   "streetName": "Pontus", 
   "streetType": "Alley", 
   "streetSuffix": "Doctor", 
   "postcode": "45002", 
   "locality": "San Pedro", 
   "city": " San Pedro.", 
   "stateOrProvince": "", 
   "country": "Ivory Coast", 
   "@type": "UrbanPropertyAddress "
   "geographicLocationRefOrValue": {
      "id": "9200", 
     "href": "https://host:port/location/geographicLocation/9200"
   }
 }
```
## <span id="page-18-0"></span>AREA RESOURCE

 ] }

Area corresponds to a geographic area as a city, a locality, a district, etc.

This resource is optional.

#### **Resource model**

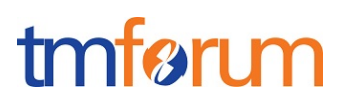

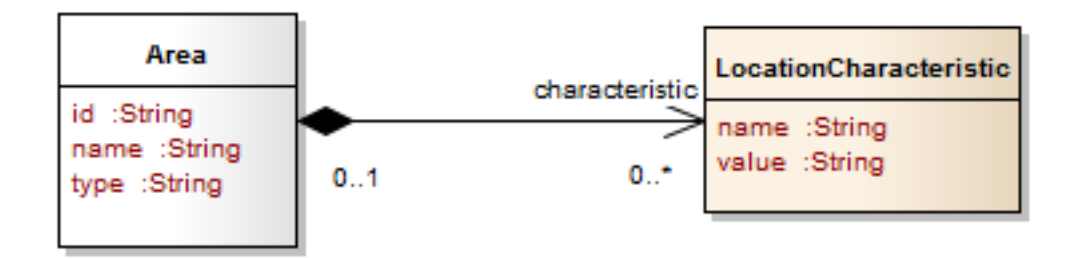

#### **Lifecycle**

No state machine for the resources detailed in this API

#### **Field descriptions**

#### *Area* fields

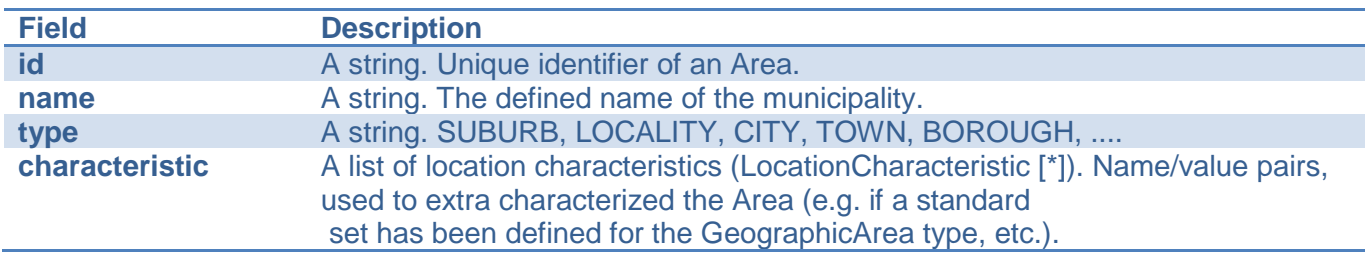

#### *LocationCharacteristic* sub-resource

Name/value pairs, used to extra characterized the Area (e.g. if a standard set has been defined for the GeographicArea type, etc.).

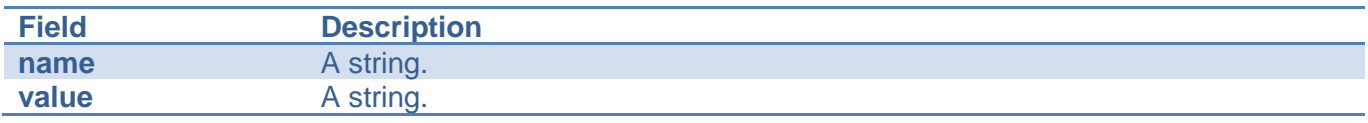

#### **Json representation sample**

We provide below the json representation of an example of an 'Area' resource object

```
{
   "id": "5309", 
   "name": "Marseille", 
   "type": "City", 
   "characteristic": [
     \lceil {
           "name": "NationalCityCode", 
           "value": "13"
        },
```

```
 {
           "name": " aWayOfCodingCityInTheCountry", 
           "value": "64"
        }
      ]
   ]
}
```
## <span id="page-20-0"></span>STREET RESOURCE

A street is a road in a city or locality that has buildings that are usually close together along one or both sides.

This resource is optional.

#### **Lifecycle**

No state machine for the resources detailed in this API

#### **Resource model**

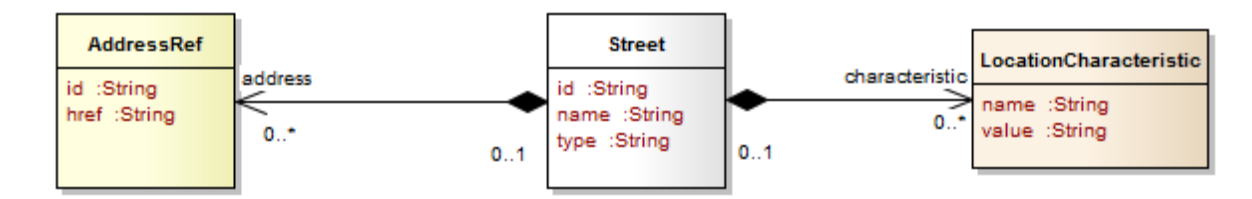

#### **Field descriptions**

#### *Street* fields

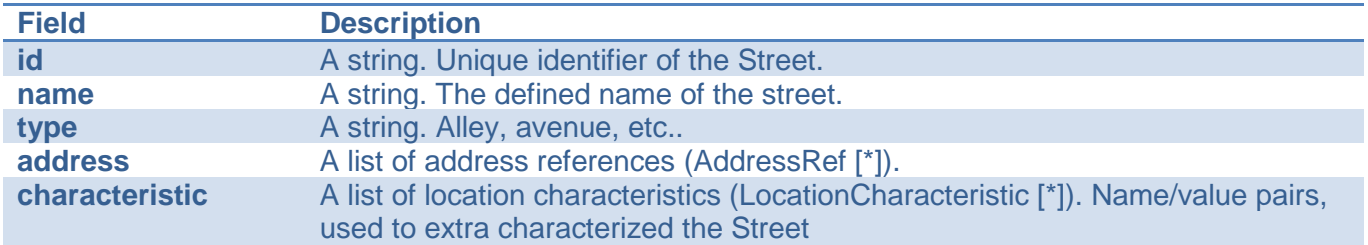

#### *LocationCharacteristic* sub-resource

Name/value pairs, used to extra characterized the Area (e.g. if a standard <font color="#365f92">code set has been defined for the GeographicArea type, etc.)</font>.

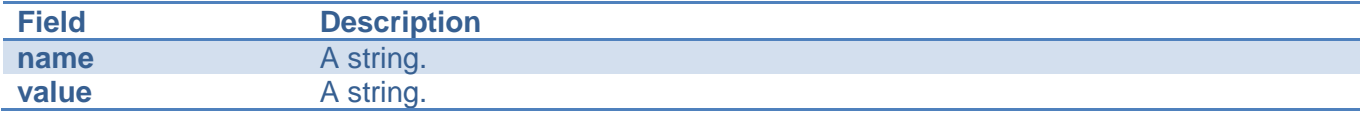

tmføri m

## tmfarim

#### *AddressRef* relationship

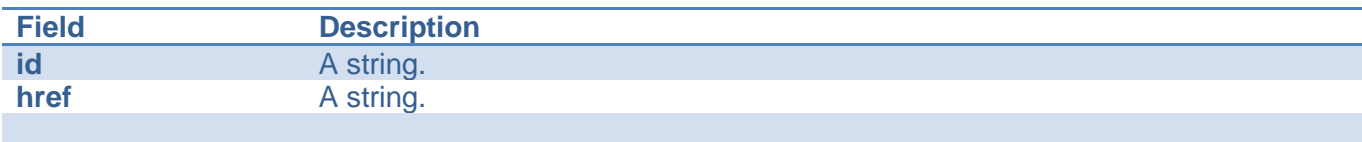

#### **Json representation sample**

We provide below the json representation of an example of a 'Street' resource object

```
{
   "id": "6737", 
   "name": "Professeur Pontus", 
   "type": "avenue", 
   "address": [
      {
        "id": "7477", 
        "href": "https://host:port/location/geographicAddress/7477"
      }
   ], 
   "characteristic": [
     \left[ \right] {
           "name": " aWayOfCodingStreetsInTheCountry", 
           "value": "336985"
        }, 
      ]
   ]
}
```
## <span id="page-21-0"></span>STREET SEGMENT RESOURCE

StreetSegment corresponds to a part of a given street referenced by a number (22) or a set of number (22-24). Sometimes a suffix is added.

This level can represent an entire address, which is accessible through hyperlinking.

This resource is optional.

**Lifecycle**

No state machine for the resources detailed in this API

#### **Resource model**

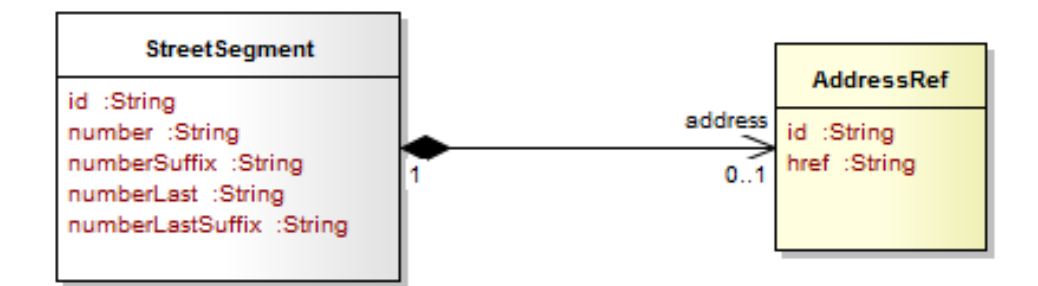

#### **Field descriptions**

#### *StreetSegment* fields

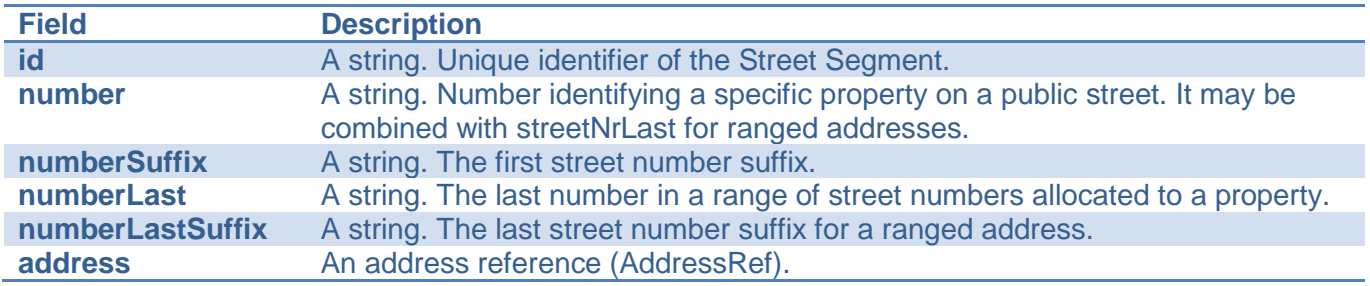

#### *GeographicAddressRef* relationship

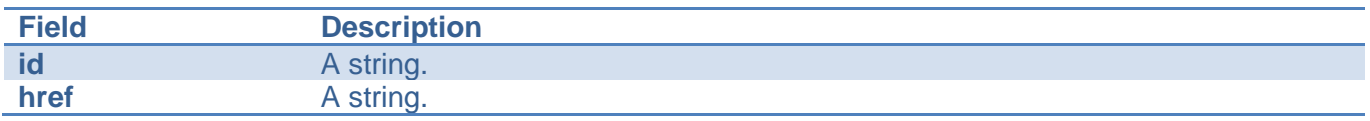

#### **Json representation sample**

We provide below the json representation of an example of a 'StreetSegment' resource object

```
{
    "id": "7758", 
    "number": "22", 
   "numberSuffix": "", 
   "numberLast": "", 
   "numberLastSuffix": "", 
    "geographicAddress": {
      "id": "4590", 
      "href": "https://host:port/location/geographicAddress/4590"
   }
}
```
#### <span id="page-22-0"></span>Notification Resource Models

## tmfer m

3 notifications are defined for this API

Notifications related to GeographicAddressValidation:

- GeographicAddressValidationCreationNotification
- GeographicAddressValidationStateChangeNotification
- AGeographicddressValidationRemoveNotification

The notification structures for all notifications in this API follow the pattern depicted by the figure below. A notification resource (depicted by "SpecificNotification" placeholder) is a sub class of a generic Notification structure containing an id of the event occurrence (eventId), an event timestamp (eventTime), and the name of the notification resource (eventType).

This notification structure owns an event structure ("SpecificEvent" placeholder) linked to the resource concerned by the notification using the resource name as access field ("resourceName" placeholder).

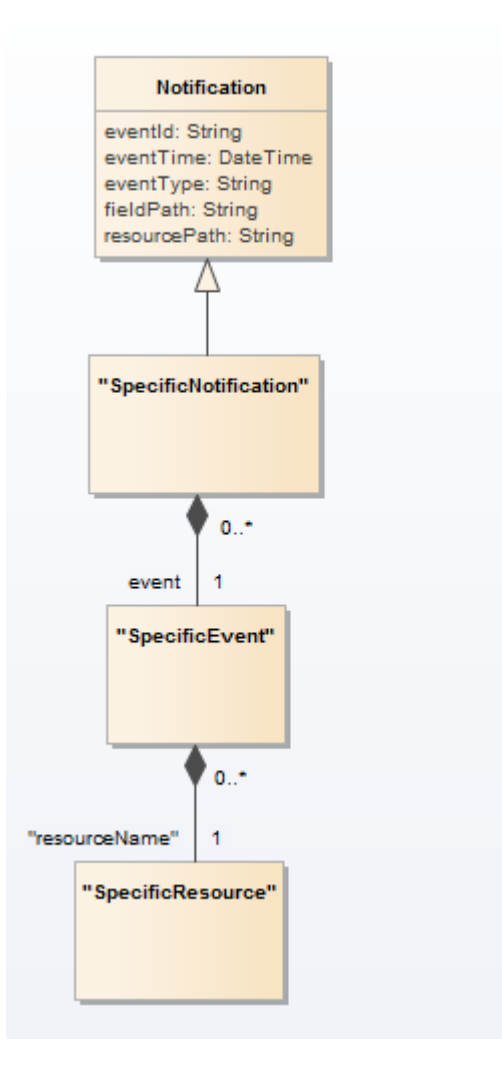

## <span id="page-23-0"></span>GEOGRAPHIC ADDRESS VALIDATION CREATION NOTIFICATION

Notification sent when a new GeographicAddressValidation resource is created.

#### **Json representation sample**

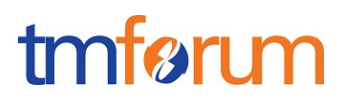

We provide below the json representation of an example of an 'GeographicAddressValidationCreationNotification' notification object

```
{
   "eventId":"00001",
   "eventTime":"2015-11-16T16:42:25-04:00",
   "eventType":"GeographicAddressValidationCreationNotification",
   "event": {
     "geographicAddressValidation" : 
       {-- SEE GeographicAddressValidation RESOURCE SAMPLE --}
  }
}
```
### <span id="page-24-0"></span>GEOGRAPHIC ADDRESS VALIDATION STATE CHANGE NOTIFICATION

Notification sent when changing the state of a GeographicAddressValidation resource.

#### **Json representation sample**

We provide below the json representation of an example of an 'GeographicAddressValidationStateChangeNotification' notification object

```
{
   "eventId":"00001",
   "eventTime":"2015-11-16T16:42:25-04:00",
   "eventType":"GeographicAddressValidationStateChangeNotification",
   "event": {
     "geographicAddressValidation" : 
       {-- SEE GeographicAddressValidation RESOURCE SAMPLE --}
   }
}
```
### <span id="page-24-1"></span>GEOGRAPHIC ADDRESS VALIDATION REMOVE NOTIFICATION

Notification sent when removing an GeographicAddressValidation resource.

#### **Json representation sample**

We provide below the json representation of an example of an 'GeographicAddressValidationRemoveNotification' notification object

```
{
   "eventId":"00001",
   "eventTime":"2015-11-16T16:42:25-04:00",
   "eventType":"GeographicAddressValidationRemoveNotification",
   "event": {
     "geographicAddressValidation" : 
       {-- SEE GeographicAddressValidation RESOURCE SAMPLE --}
 }
```
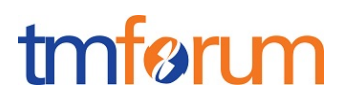

}

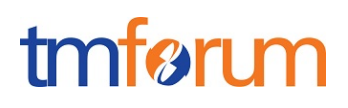

## <span id="page-26-0"></span>**API OPERATIONS**

Remember the following Uniform Contract:

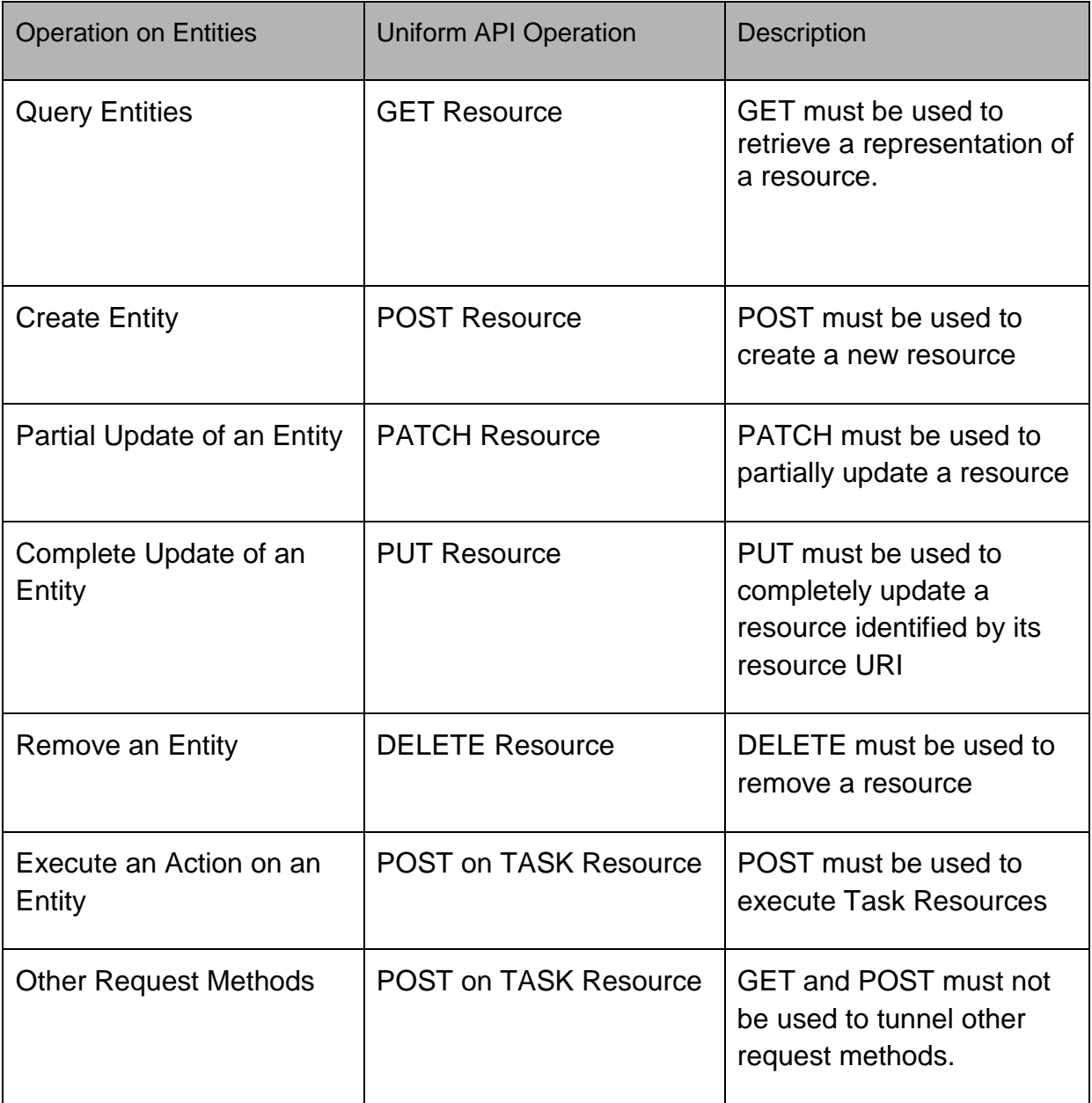

Filtering and attribute selection rules are described in the TMF REST Design Guidelines.

Notifications are also described in a subsequent section.

## tmfarı m

### <span id="page-27-0"></span>OPERATIONS ON GEOGRAPHIC ADDRESS

## <span id="page-27-1"></span>LIST ADDRESSES

## **GET /geographicAddress?{fields=attributes}&{filtering expression}&.fullText={fullTextSearch}&.fuzzy={true/false}**

#### **Description**

This operation is used to retrieve an address corresponding to search criteria.

Filtering is allowed on all attributes. See example below. Attribute selection is possible for all attributes. Providing filtering criteria is mandatory to avoid too many answers retrieved. See example below:

- Geographic location reference
- streetNr+streetName+postcode+country
- streetNr+streetName+(city or locality)+country
- interval of streetNr+streetName+streetType +(city or locality)+country

This list is not exhaustive.

Two special search fields can also be used:

- ".fullText" : which can be used for full text searches, for example when you have a single text area

to capture address search info

- ".fuzzy" : which can be used for approximate searches (sounds like, etc.)

Behavior :

• Returns HTTP/1.1 status code 200 if the request was successful

#### **Usage Samples**

Here's an example of a request for retrieving Address resources.

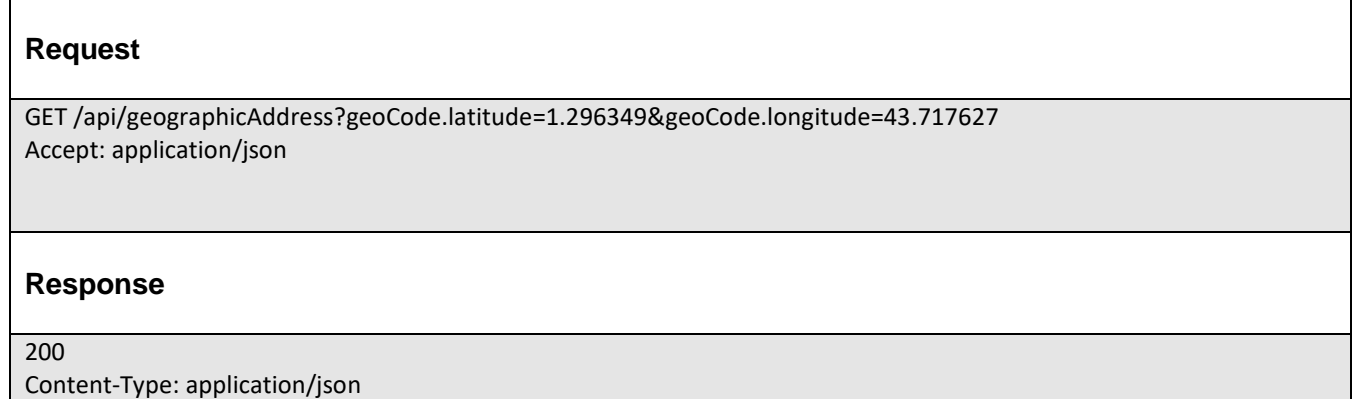

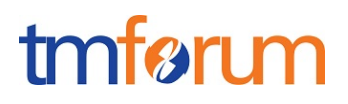

```
[
{
     "id":"7513180",
     "href":" https://host:port/location/geographicAddress/7513180",
     "streetNr": "29",
     "streetName": "Rambeau",
     "streetType": "Rue",
     "city": "Merville",
     "postcode": "31330",
     "country": "France",
     "@type": "UrbanPropertyAddress ",
      "geographicLocationRefOrValue": {
       "id": "4774", 
       "href": "https://host:port/location/geographicLocation/4774", 
       "name": "ExactPlace", 
       "geometryType": "point",
       "accuracy": "", 
       "spatialRef": "WGS84",
       "@type": "GeographicLocation" 
       "geometry": [
\overline{\phantom{a}} "x": " 1.430937", 
          "y": " 43.597208", 
          "z": ""
        }
     ]
   }, 
}
]
```
## <span id="page-28-0"></span>RETRIEVE GEOGRAPHIC ADDRESS

## **GET /geographicAddress/{id}?fields=...&{filtering}**

#### **Description**

This operation retrieves a geographic address entity using its unique ID. This ID should be retrieve either using the address completion process (cf. completion), or in another API of the ecosystem (party, appointment, etc.)

Attribute selection is enabled for all first level attributes. Filtering on sub-resources may be available depending on the compliance level supported by an implementation.

Behavior:

- Returns HTTP/1.1 status code 200 if the request was successful
- Returns HTTP/1.1 status code 404 (Not found) if the address does not exist

#### **Usage Samples**

Here's an example of a request for retrieving an Address resource.

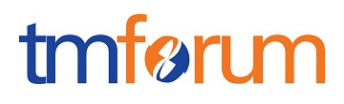

#### **Request**

GET /geographicAddressManagement/geographicAddress/9090 Accept: application/json

#### **Response**

200

{

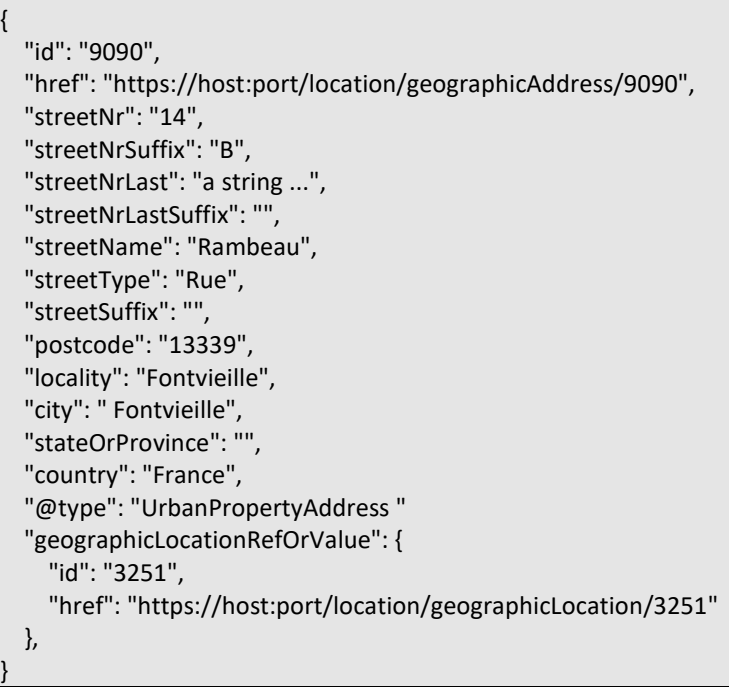

#### <span id="page-29-0"></span>RETRIEVE GEOGRAPHICSUBADDRESS

#### **GET**

}

**/address/{id}/geographicSubAddress?fields=...&{filtering}**

#### **Description**

This operation can be used to retrieve sub-addresses of a geographic address.

Here below an example to list all flats existing in a building at a specific address.

Behavior:

- Returns HTTP/1.1 status code 200 if the request was successful
- Returns HTTP/1.1 status code 204 (No Content) if the address with the given {id} does not exist

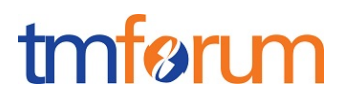

### **Usage Samples**

Here's an example of a request for retrieving geographicSubAddress resources.

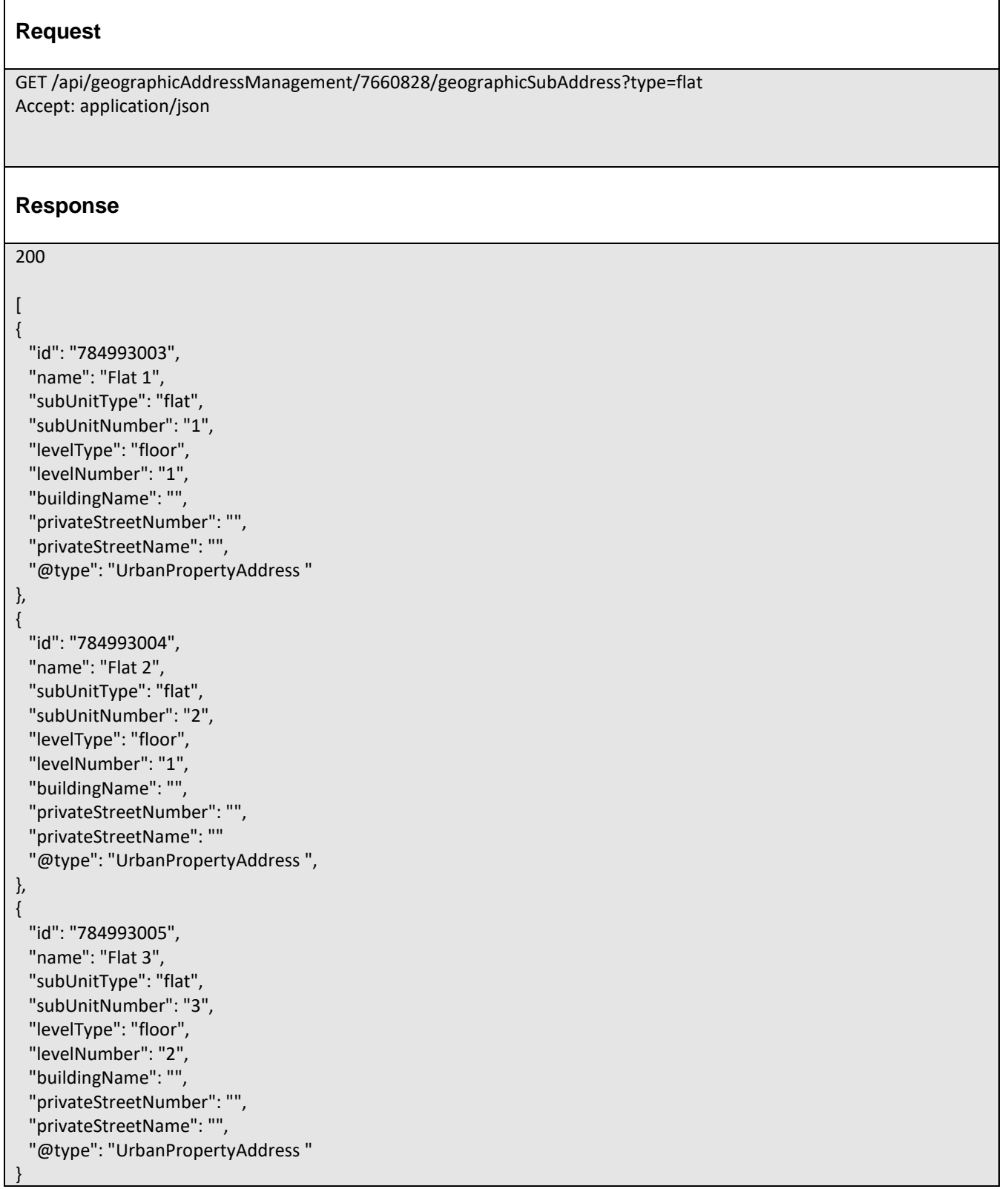

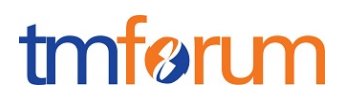

### <span id="page-31-0"></span>OPERATIONS ON GEOGRAPHIC ADDRESS VALIDATION

### <span id="page-31-1"></span>RETRIEVE ADDRESS VALIDATION

#### **GET**

 $\overline{1}$ 

## **/geographicAddressValidation/{id}?fields=...&{filtering}**

#### **Description**

This operation retrieves a geographic address validation entity.

Attribute selection is enabled for all first level attributes.

Filtering on sub-resources may be available depending on the compliance level supported by an implementation.

#### **Usage Samples**

Here's an example of a request for retrieving a geographicAddressValidation resource with a success result – only validAddress information are presents.

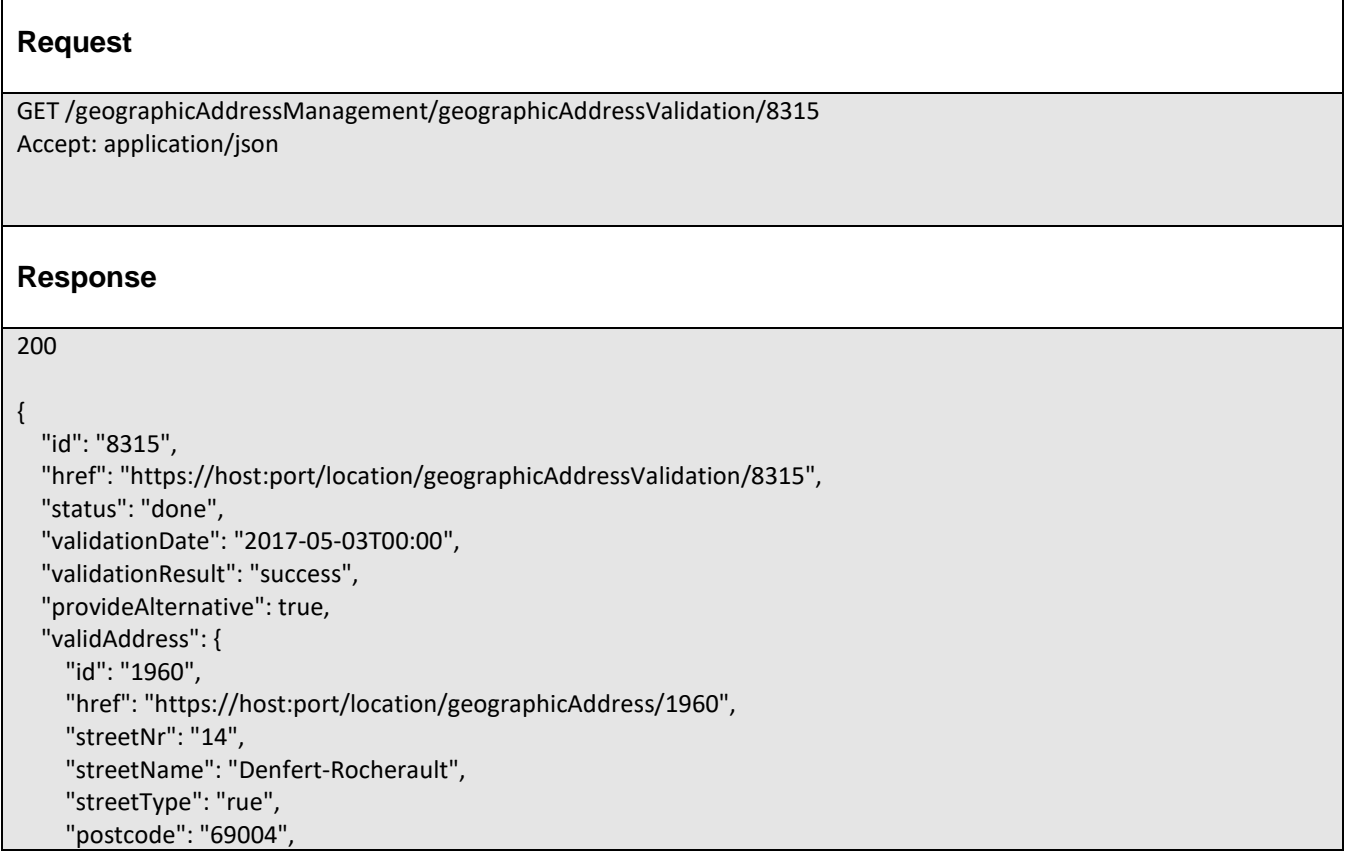

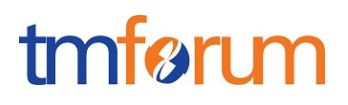

```
 "locality": "Lyon", 
     "city": "Lyon", 
     "stateOrProvince": "Rhone", 
     "country": "France", 
     "@type": "UrbanPropertyAddress "
     "geographicLocationRefOrValue": {
       "id": "7200", 
       "href": "https://host:port/location/geographicLocation/7200"
     }
   }
}
```
Here's an example of a request for retrieving a GeographicAddressValidation resource with a fail result and provideAlternative flag set to no:

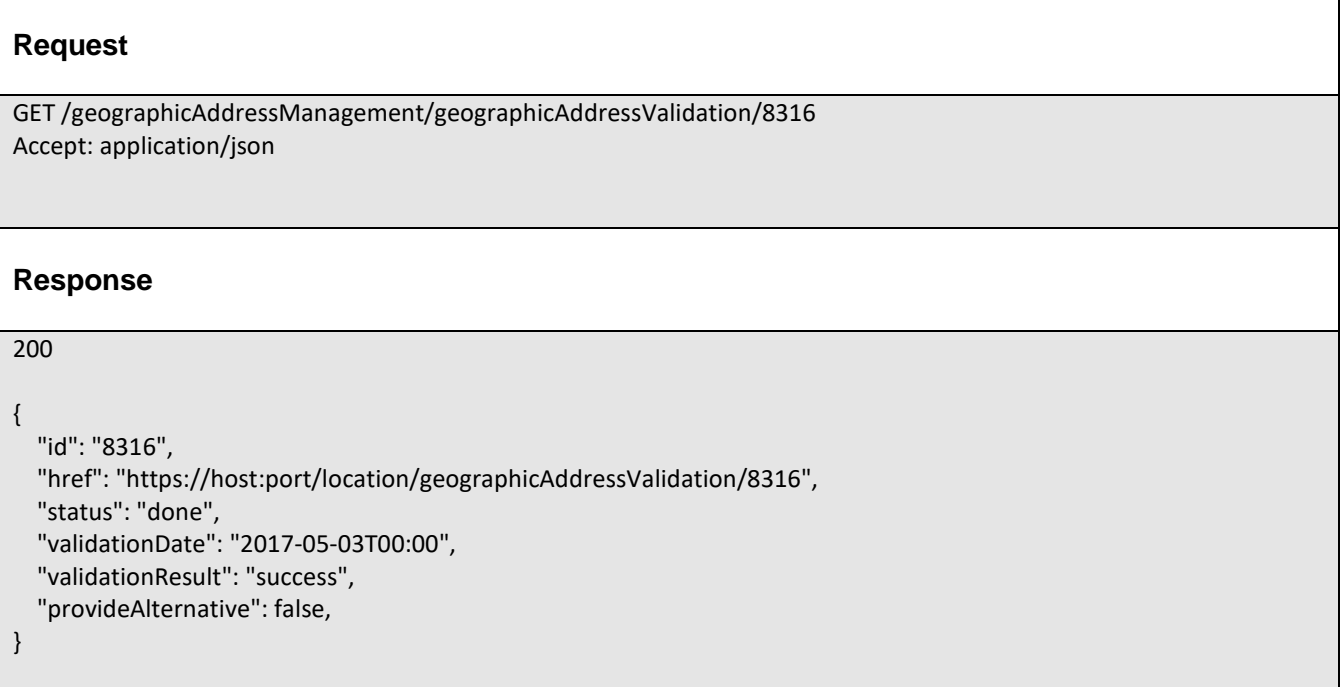

Here's an example of a request for retrieving a GeographicAddressValidation resource with a partial result:

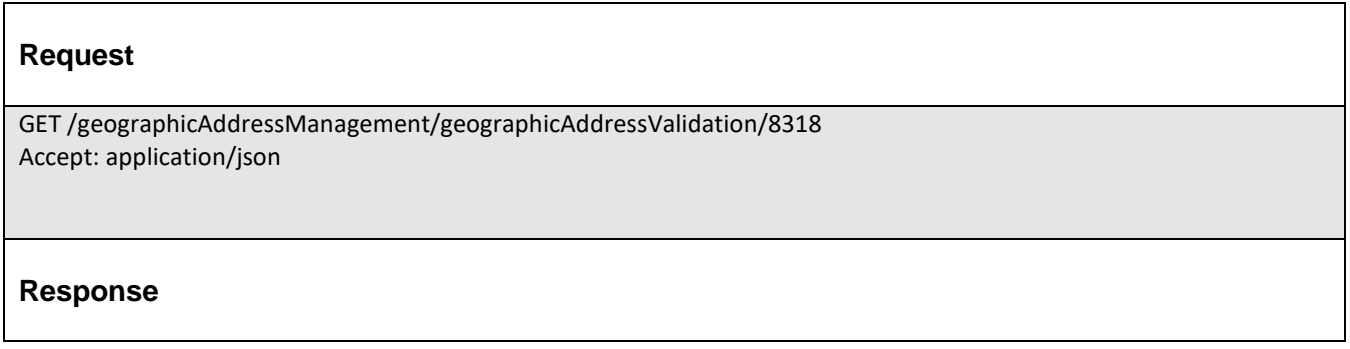

200

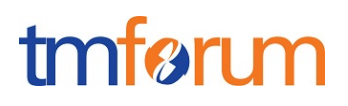

```
{
   "id": "8318", 
   "href": "https://host:port/location/geographicAddressValidation/8318", 
   "status": "done", 
   "validationDate": "2017-05-03T00:00", 
   "validationResult": "partial", 
   "provideAlternative": true, 
   "alternateAddress": [
     {
     "id": "1960", 
     "href": "https://host:port/location/geographicAddress/1960", 
     "streetNr": "2", 
     "streetName": "Denfert-Rocheraut", 
     "streetType": "rue", 
      "postcode": "69004", 
     "locality": "Lyon", 
     "city": "Lyon", 
     "stateOrProvince": "Rhone", 
     "country": "France", 
     "@type": "UrbanPropertyAddress ",
      "geographicLocationReforValue": {
        "id": "7200", 
        "href": "https://host:port/location/geographicLocation/7200"
     }
   },
   {
     "id": "8965", 
     "href": "https://host:port/location/geographicAddress/8965", 
     "streetNr": "4", 
     "streetName": "Denfert-Rocheraut", 
     "streetType": "rue", 
      "postcode": "69004", 
      "locality": "Lyon", 
     "city": "Lyon", 
     "stateOrProvince": "Rhone", 
     "country": "France"
     "@type": "UrbanPropertyAddress ", 
      "geographicLocationRefOrValue": {
        "id": "7204", 
        "href": "https://host:port/location/geographicLocation/7204"
     }
   },
  {
     "id": "7854", 
     "href": "https://host:port/location/geographicAddress/7854", 
     "streetNr": "6", 
     "streetName": "Denfert-Rocheraut", 
     "streetType": "rue", 
      "postcode": "69004", 
      "locality": "Lyon", 
      "city": "Lyon",
```
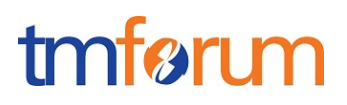

```
 "stateOrProvince": "Rhone", 
     "country": "France", 
     "@type": "UrbanPropertyAddress "
     "geographicLocationRefOrValue": {
        "id": "7263", 
        "href": "https://host:port/location/geographicLocation/7263"
     }
   },
  {
     "id": "1236", 
     "href": "https://host:port/location/geographicAddress/1236", 
     "streetNr": "8", 
     "streetName": "Denfert-Rocheraut", 
     "streetType": "rue", 
     "postcode": "69004", 
     "locality": "Lyon", 
     "city": "Lyon", 
     "stateOrProvince": "Rhone", 
     "country": "France",
     "@type": "UrbanPropertyAddress " 
     "geographicLocationRefOrValue": {
        "id": "8523", 
        "href": "https://host:port/location/geographicLocation/8523"
     }
   },
}
```
## <span id="page-34-0"></span>CREATE GEOGRAPHIC ADDRESS VALIDATION

## **POST /geographicAddressValidation**

#### **Description**

This operation creates a geographic address validation entity.

#### **Mandatory and Non Mandatory Attributes**

#### **Usage Samples**

Here's an example of a request for creating an geographicAddressValidation resource. In this example the request only passes mandatory attributes.

#### **Request**

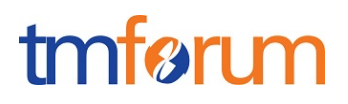

```
POST /geographicAddressManagement/geographicAddressValidation
Content-Type: application/json
{
   "provideAlternative": true, 
   "validAddress": [
\left\{\begin{array}{c} \end{array}\right\} "streetName": "Denfert-Rocheraut", 
     "streetType": "rue", 
      "postcode": "69004", 
      "city": "Lyon", 
      "stateOrProvince": "Rhone", 
     "country": "France",
      "@type": "UrbanPropertyAddress " 
   }
}
Response
201
{
   "id": "8318", 
   "href": "https://host:port/location/geographicAddressValidation/8318"
}
```
## <span id="page-35-0"></span>PATCH ADDRESS VALIDATION

## **PATCH /geographicAddressValidation/{id}**

*Note: this operation is available only to ADMIN API users*

#### **Description**

This operation allows partial updates of an address validation entity. Support of json/merge (https://tools.ietf.org/html/rfc7386) is mandatory; support of json/patch (http://tools.ietf.org/html/rfc5789) is optional.

Note: If the update operation yields to the creation of sub-resources or relationships, the same rules concerning mandatory sub-resource attributes and default value settings in the POST operation applies to the PATCH operation. Hence these tables are not repeated here.

#### **Patchable and Non Patchable Attributes**

The tables below provide the list of patchable and non-patchable attributes, including constraint rules on their usage.

Notice that patching is possible only for 'admin' API users.

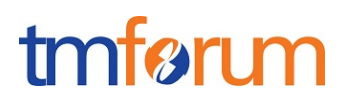

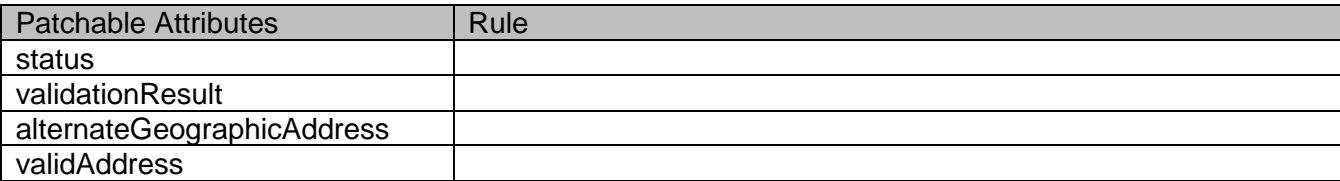

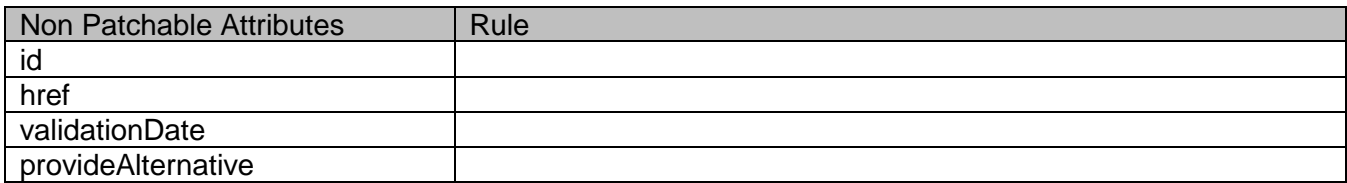

#### **Additional Rules**

The following pre-conditions apply for this operation.

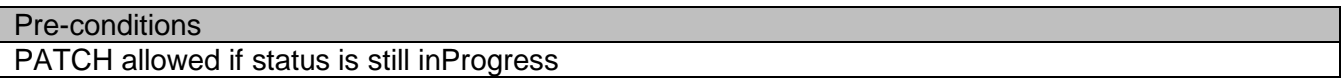

#### **Usage Samples**

Here's an example of a request for patching an GeographicAddressValidation resource.

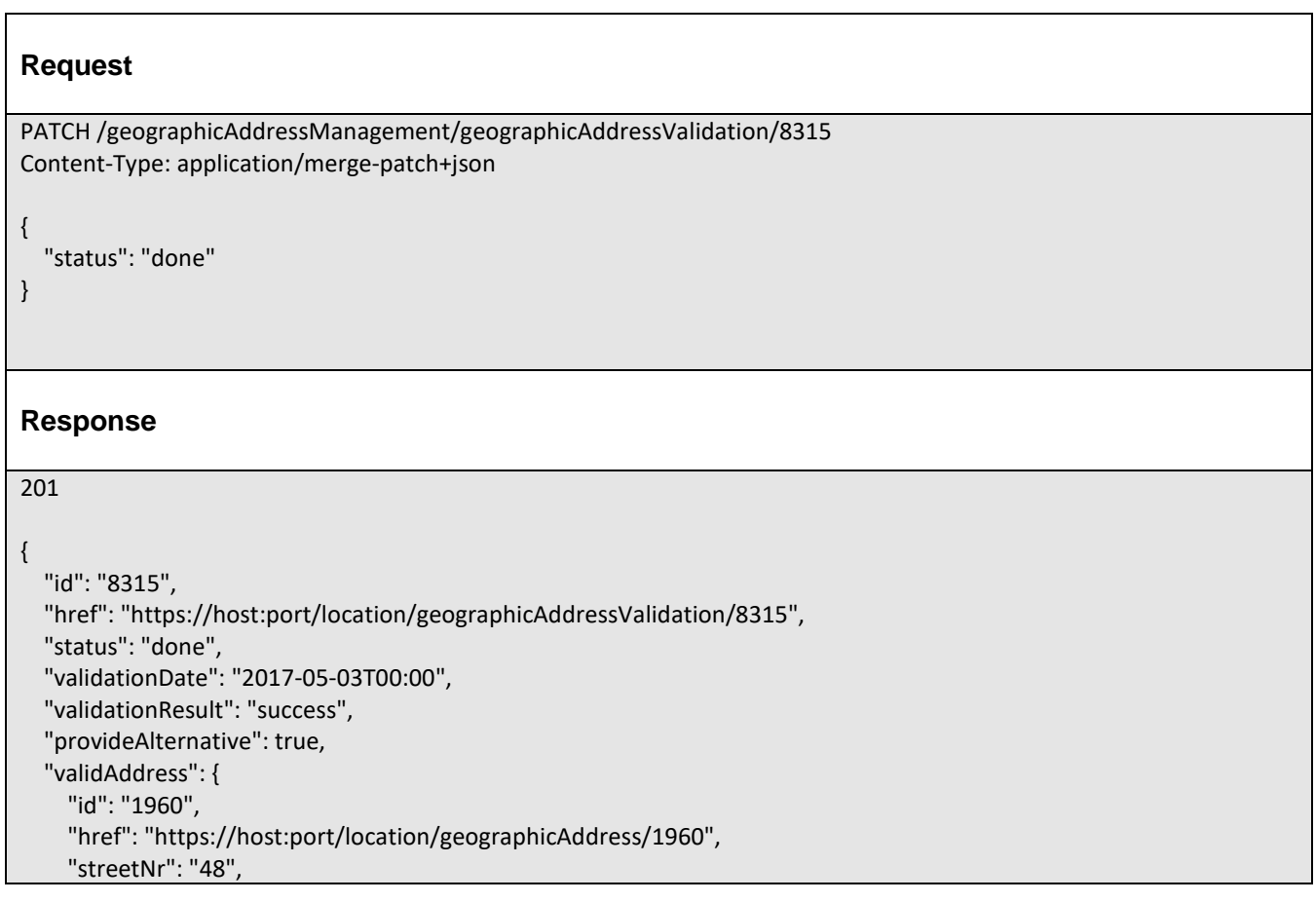

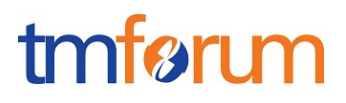

 "streetName": "Keiser", "streetType": "Rue", "postcode": "33000", "locality": "Bordeaux", "country": "France", "@type": "UrbanPropertyAddress " "geographicLocationRefOrValue": { "id": "7200", "href": "https://host:port/location/geographicLocation/7200" }, }

### <span id="page-37-0"></span>DELETE ADDRESS VALIDATION

## **DELETE /geographicAddressValidation/{id}**

*Note: this operation is available only to ADMIN API users*

#### **Description**

This operation deletes a geographic address validation entity.

#### **Usage Samples**

Here's an example of a request for deleting an GeographicAddressValidation resource.

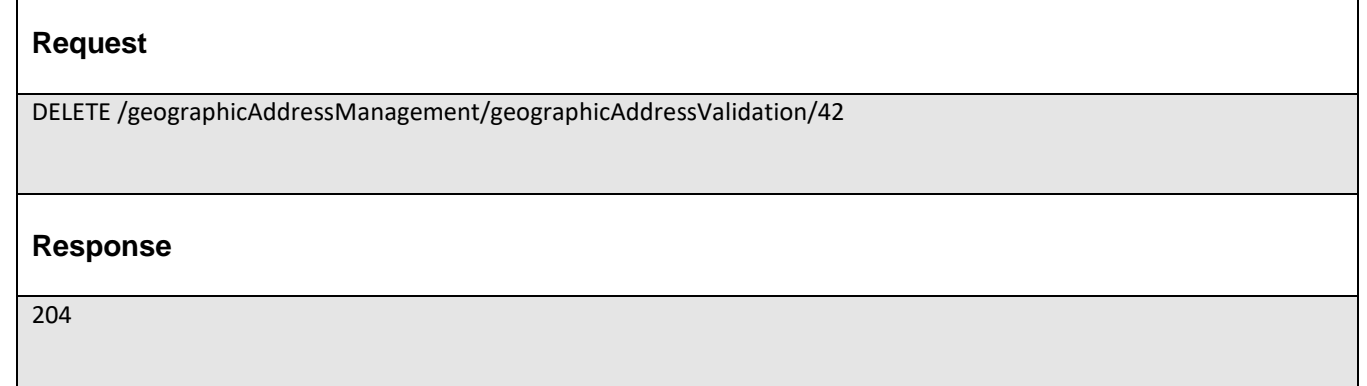

### <span id="page-37-1"></span>OPERATIONS ON AREA

All operations on AREA are optional

### <span id="page-37-2"></span>LIST AREAS

## **GET /area?fields=...&{filtering}&.fuzzy={true/false}**

#### **Description**

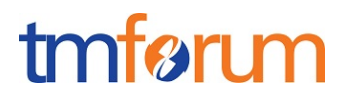

This operation is the first step of an address completion process, allowing retrieving geographic areas:

- **Step 1:** I look for a geographic area (city, locality, district, etc.) using its name
- Step 2: I look for the streets inside this geographic area
- Step 3: I get all the street segments (numbers) existing in the street

Filtering is allowed on all attributes. See example below. Attribute selection is possible for all attributes. See example below.

A special search field can also be used:

".fuzzy" : which can be used for approximate searches (sounds like, etc.)

Behavior:

• Returns HTTP/1.1 status code 200 if the request was successful

#### **Usage Samples**

Here's an example of a request for retrieving Area resources.

#### **Request**

```
GET api/area?name=Kensington&fields=id,name,type
Accept: application-json
```
#### **Response**

200

```
\lceil{
  "id": "7660828",
  "name": "Royal Borough of Kensington and Chelsea",
  "type": "borough"
},
{
  "id": "7660855",
  "name": "North Kensington",
  "type": "district"
},
{
  "id": "7660821",
  "name": "South Kensington",
  "type": "district"
},
{
  "id": "7660834",
  "name": "Kensington",
  "type": "district"
```
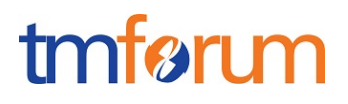

<span id="page-39-0"></span>OPERATIONS ON STREET

All operations on STREET are optional

#### <span id="page-39-1"></span>LIST STREETS

## **GET /street?fields=...&{filtering}&.fuzzy={true/false}**

#### **Description**

} ]

This operation is the second step of an address completion process, allowing retrieving streets:

- Step 1: I look for a geographic area (city, locality, district, etc.) using its name
- Step 2: I look for the streets inside this geographic area
- Step 3: I get all the street segments (numbers) existing in the street

Filtering is allowed on all attributes. See example below. Attribute selection is possible for all attributes. See example below.

A special search field can also be used:

- ".fuzzy" : which can be used for approximate searches (sounds like, etc.)

Behavior:

Returns HTTP/1.1 status code 200 if the request was successful

#### **Usage Samples**

Here's an example of a request for retrieving Street resources.

#### **Request**

GET api/street?name=Cromwell&area.id=7660821&fields=id,name,type Accept: application/json

#### **Response**

200

 $\sqrt{ }$ {

"id":"2173322",

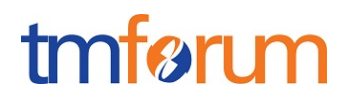

 "type":"Road", "name":"Cromwell" }, { "id":"2173323", "type":"Place", "name":"Cromwell" }, { "id":"2173324", "type":"Mews", "name":"Cromwell" } ]

## <span id="page-40-0"></span>OPERATIONS ON STREET SEGMENT

All operations on STREET SEGMENT are optional

### <span id="page-40-1"></span>LIST STREET SEGMENTS

### **GET /street/{id}/streetSegment**

#### **Description**

This operation is the last step of an address completion process, allowing retrieving numbers in a street:

- Step 1: I look for a geographic area (city, locality, district, etc.) using its name
- Step 2: I look for the streets inside this geographic area
- $-$  Step 3: I get all the street segments (numbers) existing in the street

Behavior:

Returns HTTP/1.1 status code 200 if the request was successful

#### **Usage Samples**

Here's an example of a request for retrieving StreetSegment resources.

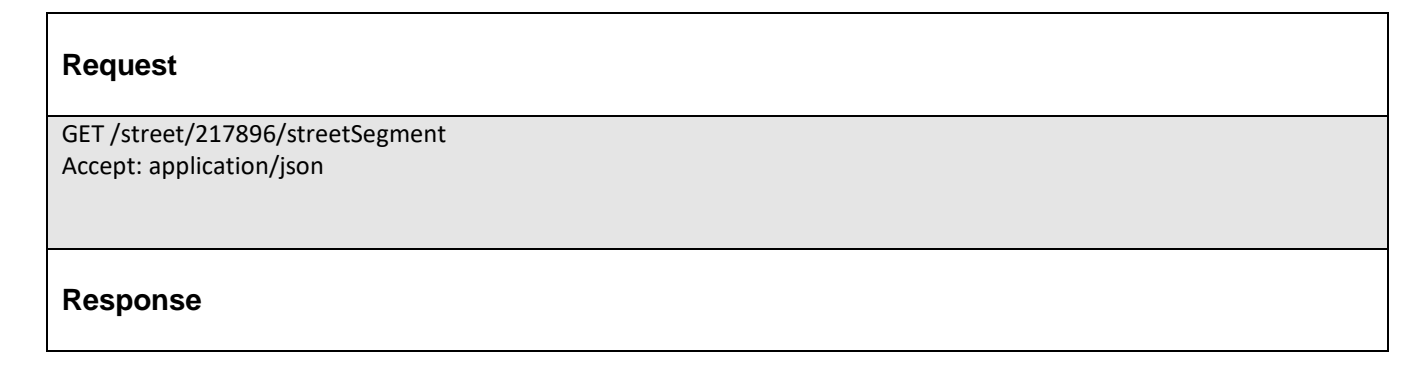

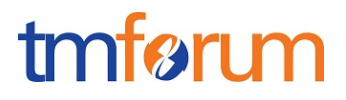

200 [ { "id":"21733233", "number":"3", " geographicAddress ":{ "href":"geographicAddress/217332332", "id":"217332332" } }, { "id":"21733234", "number":"4", " geographicAddress ":{ "href":" geographicAddress /217332342", "id":"217332342" } }, etc. ]

## <span id="page-42-0"></span>**API NOTIFICATIONS**

For every single of operation on the entities use the following templates and provide sample REST notification POST calls.

It is assumed that the Pub/Sub uses the Register and UnRegister mechanisms described in the REST Guidelines reproduced below.

#### <span id="page-42-1"></span>REGISTER LISTENER

#### **POST /hub**

#### **Description**

Sets the communication endpoint address the service instance must use to deliver information about its health state, execution state, failures and metrics. Subsequent POST calls will be rejected by the service if it does not support multiple listeners. In this case DELETE /api/hub/{id} must be called before an endpoint can be created again.

#### **Behavior**

Returns HTTP/1.1 status code 204 if the request was successful.

Returns HTTP/1.1 status code 409 if request is not successful.

#### **Usage Samples**

Here's an example of a request for registering a listener.

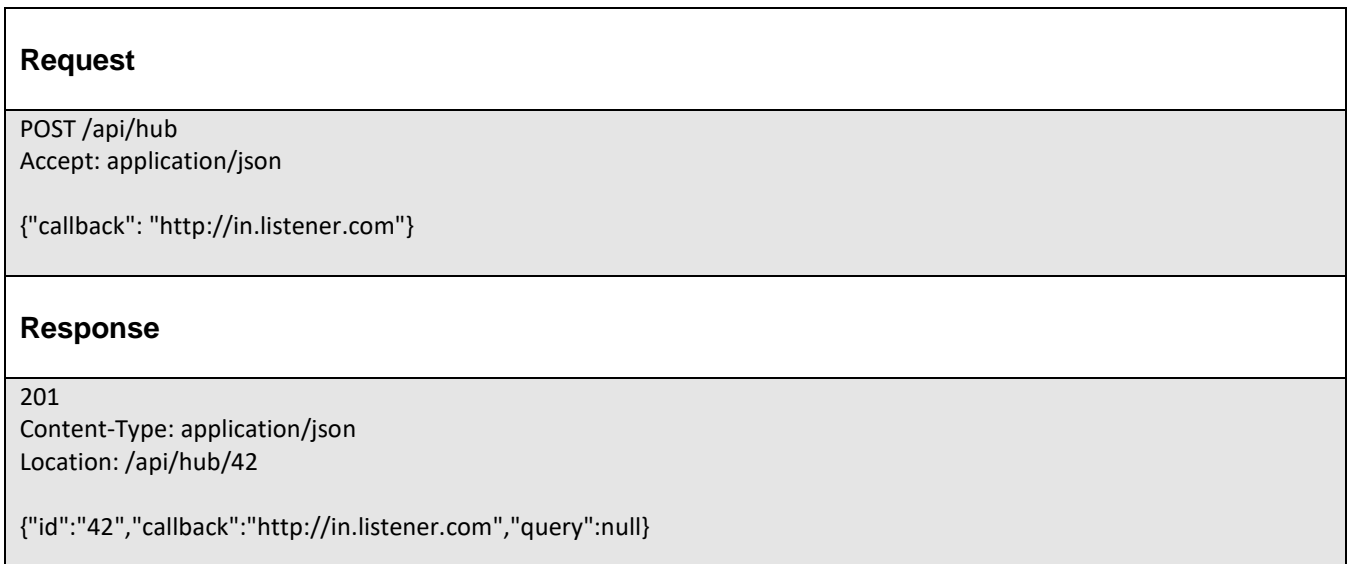

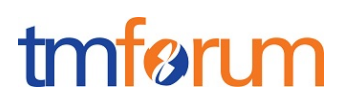

### <span id="page-43-0"></span>UNREGISTER LISTENER

 **DELETE /hub/{id}**

#### **Description**

Clears the communication endpoint address that was set by creating the Hub.

#### **Behavior**

Returns HTTP/1.1 status code 204 if the request was successful.

Returns HTTP/1.1 status code 404 if the resource is not found.

#### **Usage Samples**

Here's an example of a request for un-registering a listener.

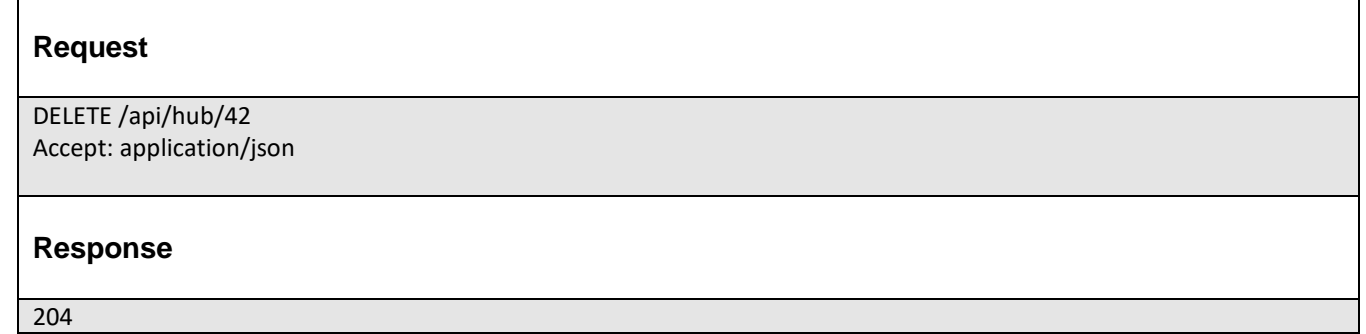

## <span id="page-43-1"></span>PUBLISH EVENT TO LISTENER

#### **POST /client/listener**

#### **Description**

Clears the communication endpoint address that was set by creating the Hub.

Provides to a registered listener the description of the event that was raised. The /client/listener url is the callback url passed when registering the listener.

#### **Behavior**

Returns HTTP/1.1 status code 201 if the service is able to set the configuration.

#### **Usage Samples**

Here's an example of a notification received by the listener. In this example "EVENT TYPE" should be replaced by one of the notification types supported by this API (see Notification Resources Models section) and EVENT BODY refers to the data structure of the given notification type.

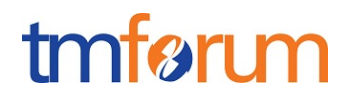

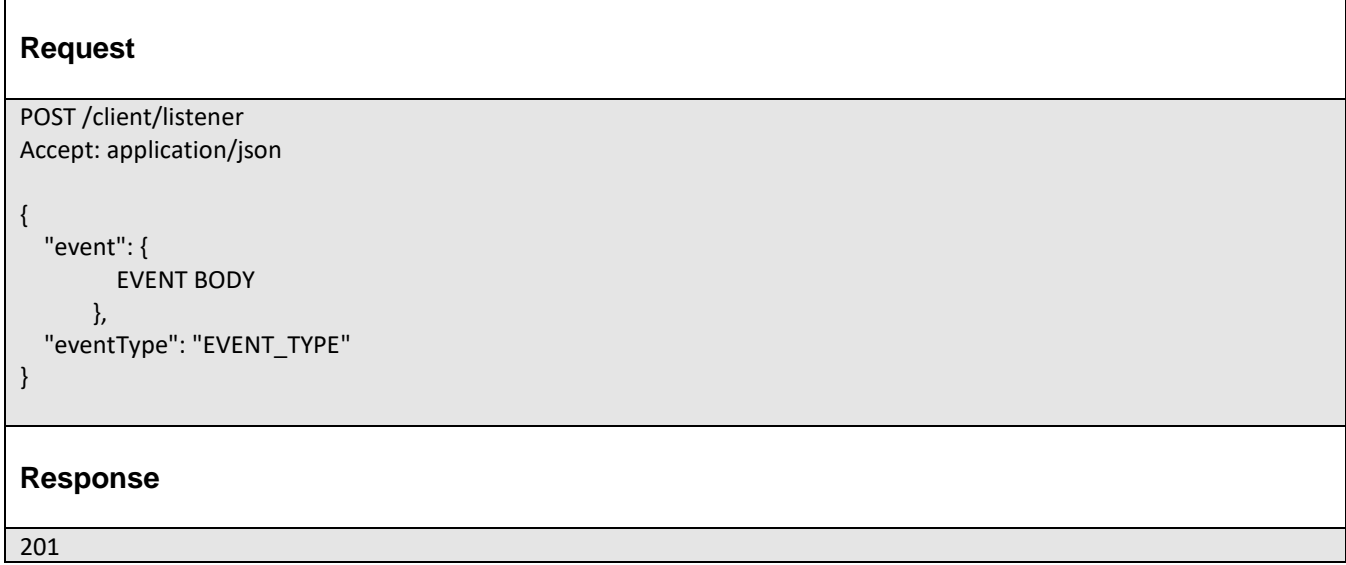

For detailed examples on the general TM Forum notification mechanism, see the TMF REST Design Guidelines.

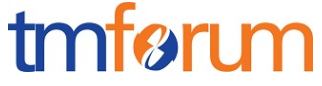

## <span id="page-45-0"></span>**ACKNOWLEDGEMENTS**

## <span id="page-45-1"></span>RELEASE HISTORY

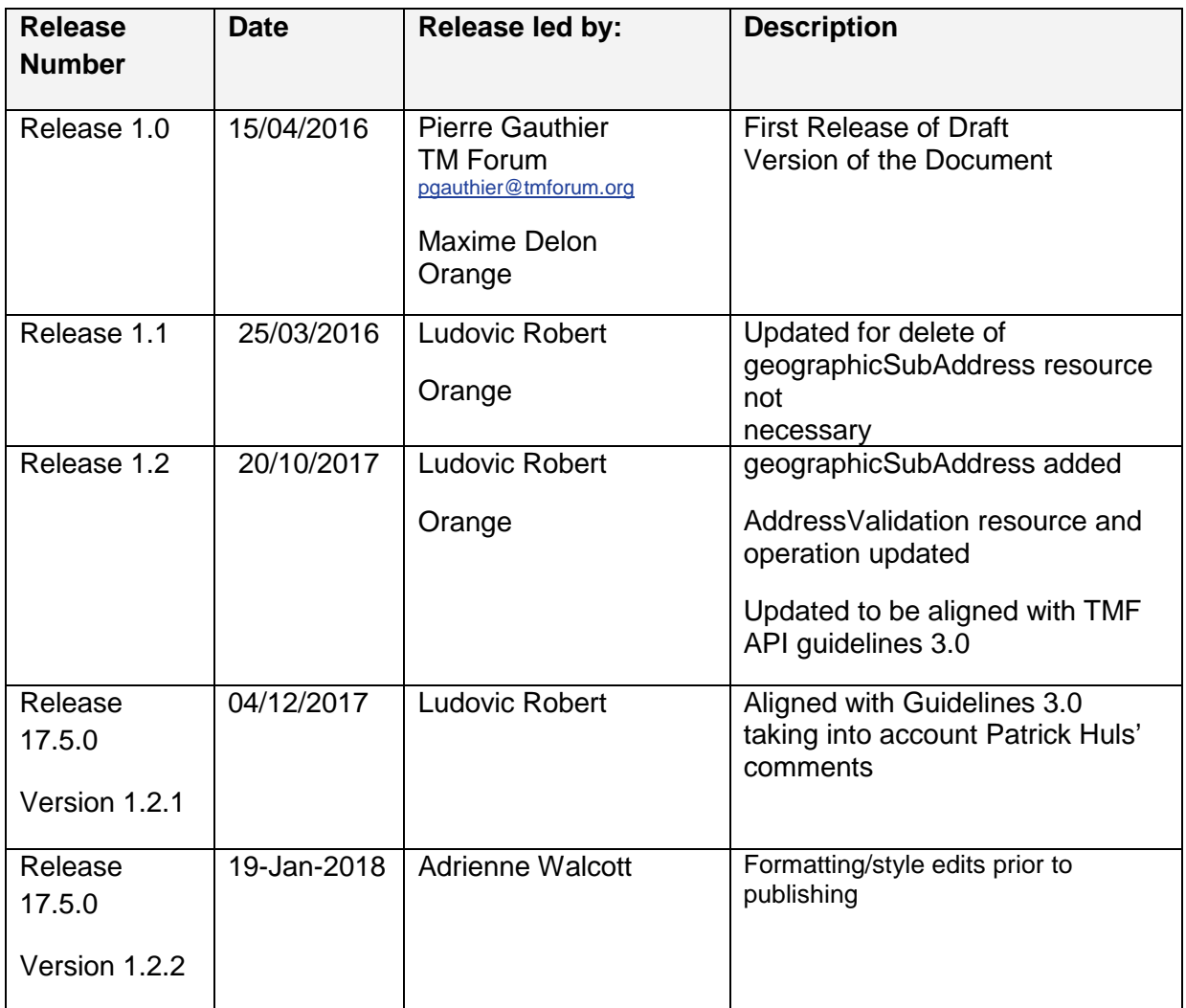

#### <span id="page-45-2"></span>CONTRIBUTORS TO DOCUMENT

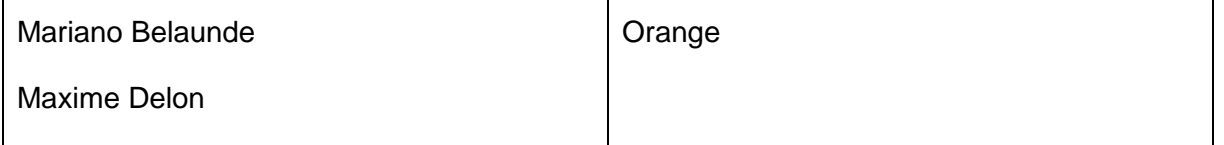

# Geographic Address Management API REST Specification<br>
TOT & LOO

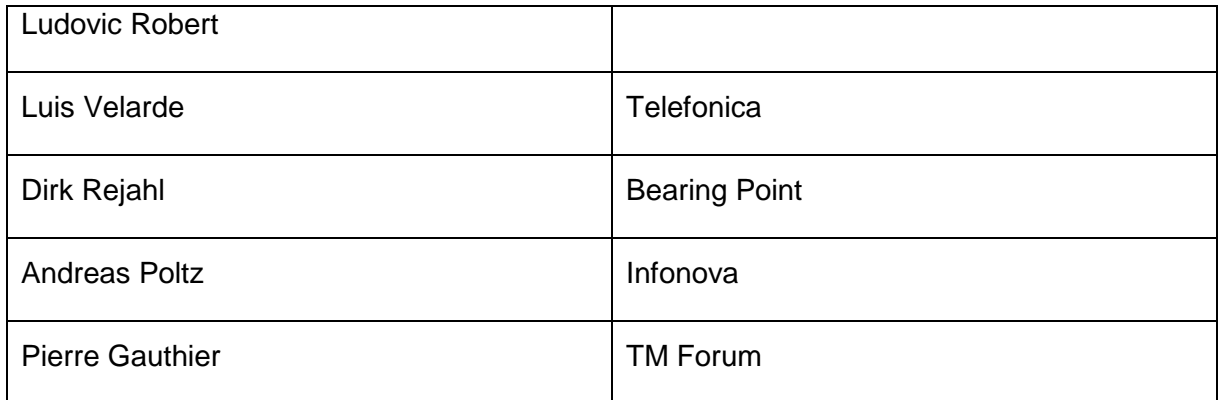